# Cours de physique-chimie de MP\*

Dorian Lesbre

2017 – 2018

# Table des matières

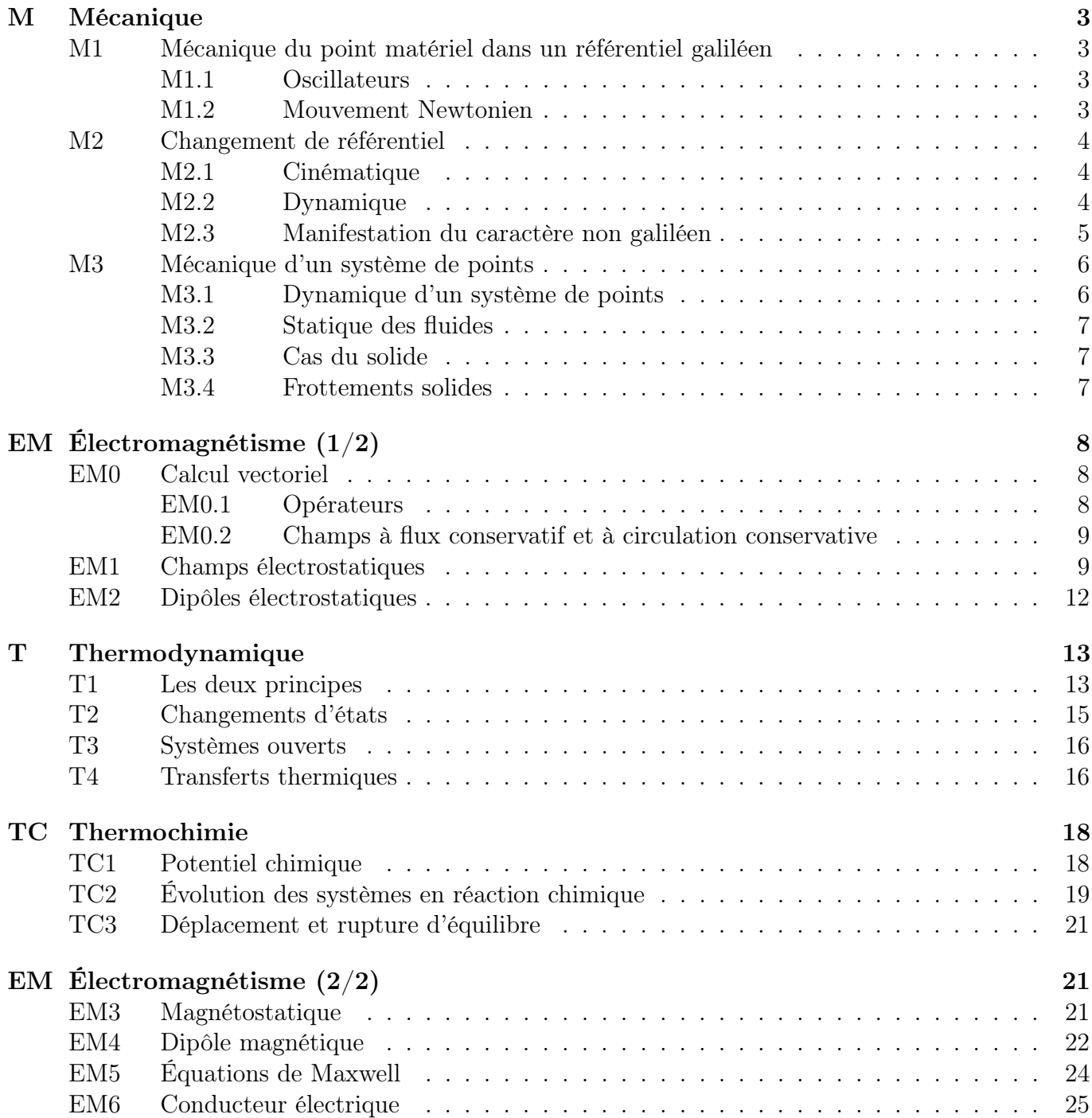

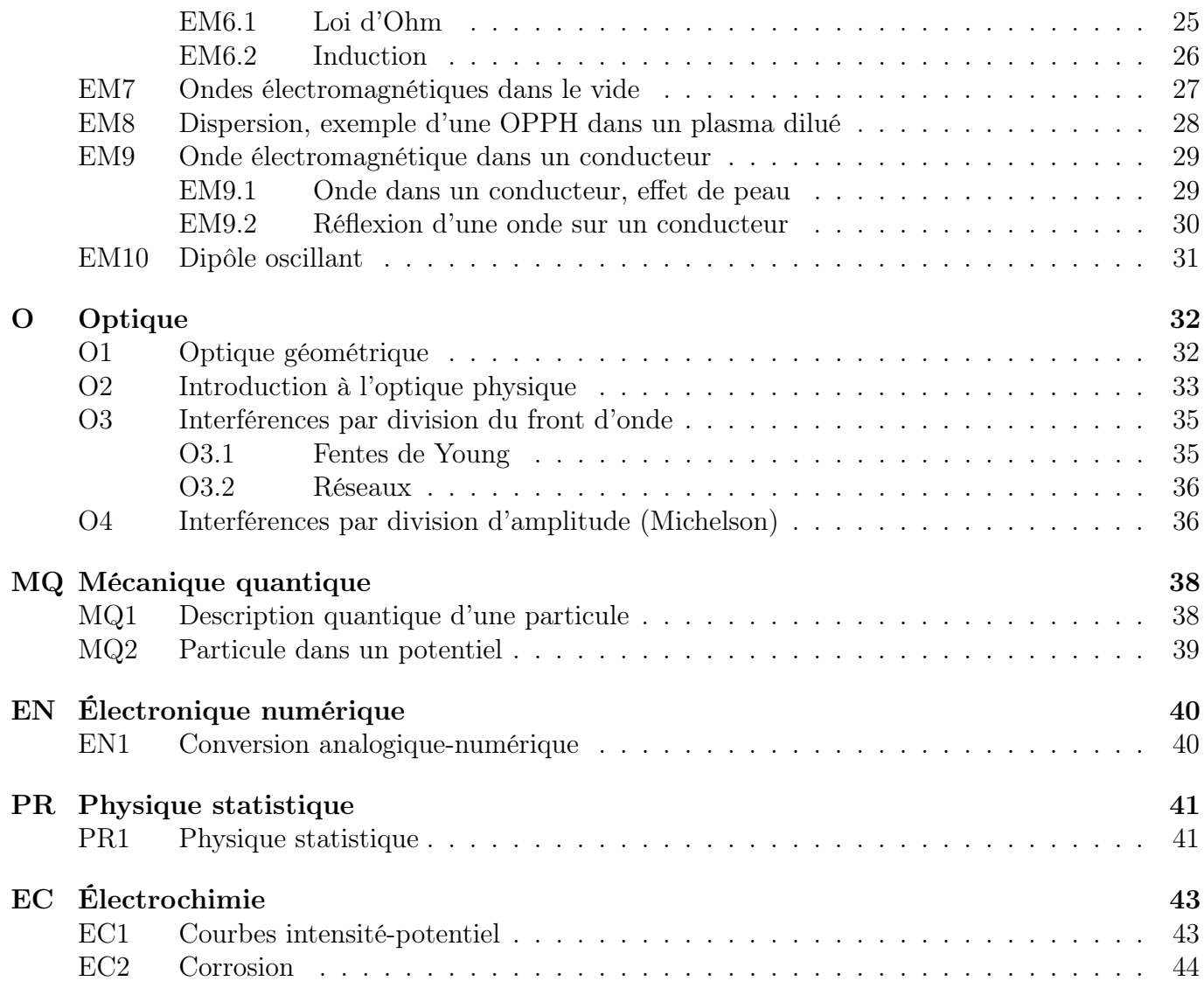

# Table des figures

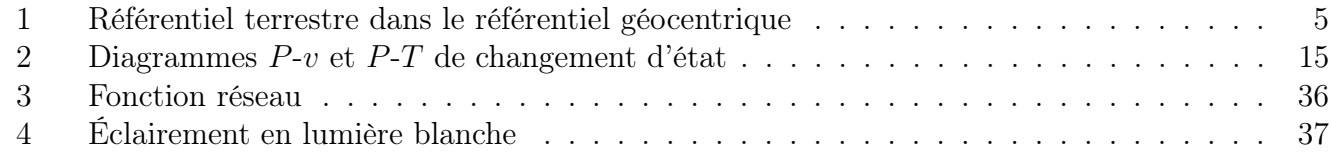

# Liste des tableaux

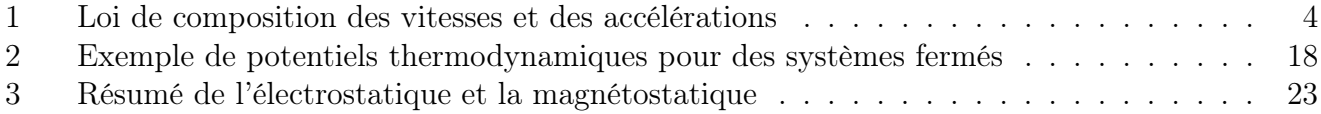

## <span id="page-2-0"></span>M Mécanique

### <span id="page-2-1"></span>M1 Mécanique du point matériel dans un référentiel galiléen

Revoir le cours de sups, la cinématique, PFD, les théorèmes du moment et énergétique, ainsi que les mouvements à un degré de liberté (portrait de phase) et les forces centrales.

### <span id="page-2-2"></span>M1.1 Oscillateurs

Au voisinage d'une position d'équilibre stable, tout système se comporte comme un oscillateur harmonique :  $\varepsilon_p(x_{eq} + u) = \varepsilon_p(x_e q) + 0 + \frac{u^2}{2}$ 2  ${\rm d}^2\varepsilon_p$  $dt^2$ 

Réponse indicielle et forcé : le point d'attache du ressort est fixe ou en mouvement oscillant, on résout l'équation différentielle sous forme canonique. Pour une réponse indicielle il existe trois régimes : pseudo-périodique, apériodique et critique. Pour une réponse forcée, il s'agit d'un filtre, chercher la fonction de transfert  $\frac{x_M}{x_A}$ .

**Oscillateur isotrope :**  $\overrightarrow{F} = -k\overrightarrow{OM}$ . La force est centrale donc le mouvement est plan, on résout selon  $x$  et  $y$ , la trajectoire est une ellipse (mode  $XY$ )...

Oscillateurs couplés : chercher les modes propres, les solutions particulières où tous les degrés de libertés sont des fonctions sinusoïdales du temps de même pulsation, souvent symétrique ou antisymétrique. Découplé les équations par combinaison linéaire.

Non-linéarité : on perd l'isochronisme des petites oscillations (indépendance pulsation-amplitude) et on peut faire apparaitre des harmoniques. Pendule simple et DL à l'ordre 3...

### <span id="page-2-3"></span>M1.2 Mouvement Newtonien

**Trajectoire hyperbolique :**  $E_M > 0$ . Seule trajectoire possible pour une force répulsive.

On calcule la déviation O et la distance minimale  $(r_p)$  à partir de la distance à l'asymptote en −∞  $d_0$ et la vitesse initiale  $v_0$ . Pour le rayon utiliser les conservations de l'énergie mécanique et du moment  $(en r_p, \dot{r}=0)$ 

Pour l'angle de déviation, intégrer le PFD en multipliant en haut et en bas par  $\dot{\theta}$  et utiliser la constante des aires  $C = r^2 \dot{\theta} = -d_0 v_0$ 

Système à deux points : deux masses  $m_1$  et  $m_2$  s'attirant l'une l'autre. Leur centre de masse  $m_1M_1 + m_2M_2$  est en mouvement rectiligne uniforme dans le référentiel de départ, c'est un référentiel galiléen. Étudier le mouvement d'une particule fictive  $M$  de masse  $\mu$  avec

$$
\frac{1}{\mu}=\frac{1}{m_1}+\frac{1}{m_2}
$$

vérifiant  $\overrightarrow{GM} = \overrightarrow{M_1 M_2}$ , on peut se ramener au mouvement de  $M_1$  et  $M_2$  par homothétie de centre G.

### <span id="page-3-0"></span>M2 Changement de référentiel

#### <span id="page-3-1"></span>M2.1 Cinématique

Un référentiel est une origine, une base orthonormée directe et une horloge. On néglige les effets de la relativité (même horloge partout), pour décrire le mouvement d'un référentiel par rapport à l'autre il faut alors décrire :

- le mouvement de son origine
- son orientation

**Translation :** les axes de  $R'$  gardent une orientation fixe dans  $R$  :

$$
\frac{\mathrm{d}u_{x'}}{\mathrm{d}t}\bigg|_{R} = \frac{\mathrm{d}u_{y'}}{\mathrm{d}t}\bigg|_{R} = \frac{\mathrm{d}u_{z'}}{\mathrm{d}t}\bigg|_{R} = \overrightarrow{0}
$$

On prend donc les mêmes axes  $\overrightarrow{u_x} = \overrightarrow{u_{x'}}...$  La trajectoire dans R de tout point fixe dans R' est la trajectoire de OR' translatée. Lors d'une translation circulaire, tous les points décrivent des cercles de même rayon (mais pas de même centre)

Rotation uniforme d'axe fixe :  $\overrightarrow{u_z} = \overrightarrow{u_z}$  $u'_z$  et −→  $u'_x$  tourne à vitesse constante dans R. Les points fixes dans  $R'$  décrivent de cercle de même axe dans  $R$  à la même vitesse angulaire.

$$
\frac{du_{x'}}{dt}\bigg|_{R} = \overrightarrow{\Omega_{R'/R}} \wedge \overrightarrow{u_{x'}} \quad \text{avec } \overrightarrow{\Omega_{R'/R}} = \dot{\alpha}\overrightarrow{u_{z}}
$$

Dérivée d'un vecteur : pour  $R$  et  $R'$  deux référentiels, on a :

$$
\left. \frac{\mathrm{d}a}{\mathrm{d}t} \right|_{R} = \left. \frac{\mathrm{d}a}{\mathrm{d}t} \right|_{R'} + \overrightarrow{\Omega_{R'/R}} \wedge \overrightarrow{a}
$$

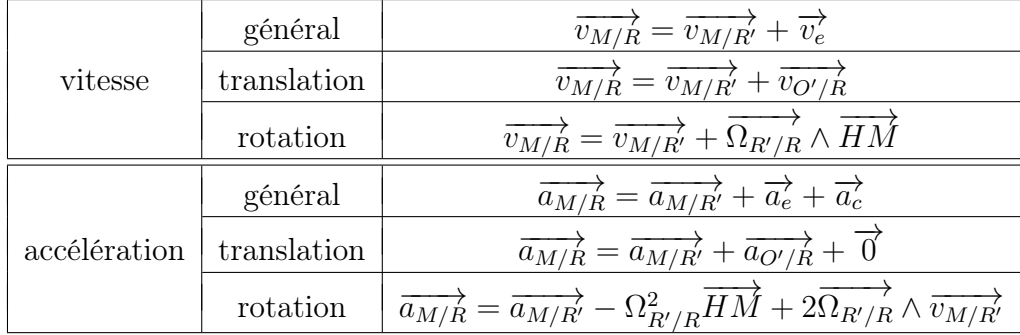

TABLE 1 – Loi de composition des vitesses et des accélérations  $\overrightarrow{v_e}$  est la vitesse d'entrainement, c'est la vitesse du point coïncident  $P(t_0) = M(t_0)$  et P fixe dans  $R^{\prime}$ .

 $\overrightarrow{a_e}$  est l'accélération d'entrainement, c'est celle du point coïncident et  $\overrightarrow{a_c}$  est l'accélération de Coriolis.

#### <span id="page-3-2"></span>M2.2 Dynamique

R est galiléen, on connait le mouvement de R' par rapport à R PRINCIPE FONDAMENTAL : dans le référentiel R', on a :

<span id="page-3-3"></span>
$$
m\overrightarrow{a_{m/R'}} = \sum \overrightarrow{F_i} + \overrightarrow{f_{ie}} + \overrightarrow{f_{ic}}
$$

avec  $\overrightarrow{f_{ie}} = -m\overrightarrow{a_e}$  la force d'inertie d'entrainement et  $\overrightarrow{f_{ic}} = -m\overrightarrow{a_c}$ 

On a de manière similaire le théorème du moment cinétique : pour A et  $\overrightarrow{u}$  fixe dans R', on a

$$
\frac{dL_A(M/R')}{dt}\bigg|_{R'} = \sum \overrightarrow{M}_A(\overrightarrow{F}_i) + \overrightarrow{M}_A(\overrightarrow{f}_{ie}) + \overrightarrow{M}_A(\overrightarrow{f}_{ic})
$$
\n
$$
\frac{dL_{A,\overrightarrow{u}}(M/R')}{dt} = \sum M_{A,\overrightarrow{u}}(\overrightarrow{F}_i) + M_{A,\overrightarrow{u}}(\overrightarrow{f}_{ie}) + M_{A,\overrightarrow{u}}(\overrightarrow{f}_{ic})
$$

Théorèmes énergétiques : même principe sauf que la force d'inertie de Coriolis ne travaille pas dans R'. De plus, si R' est en rotation uniforme d'axe fixe dans R galiléen, alors  $\overrightarrow{f}_{ie}$  dérive d'une énergie potentielle avec :

$$
\varepsilon_{pie}=-\frac{m\omega^2HM^2}{2}
$$

C'est également le cas si le référentiel est en translation rectiligne uniformément accélérée,  $\overrightarrow{f_{ie}}$  est alors constante, donc d'énergie potentielle  $\overrightarrow{OM} \cdot \overrightarrow{f}_{ie}$ 

#### <span id="page-4-0"></span>M2.3 Manifestation du caractère non galiléen

#### Le référentiel terrestre

 $R_T$  est en rotation uniforme d'axe l'axe des pôles dans  $R_G$  à la vitesse  $\Omega = \frac{2\pi}{1 \text{ jour sidéral}}$ 

Le poids : Pour un objet immobile dans le référentiel terrestre à la latitude  $\lambda$  :

$$
m\overrightarrow{g} = m\overrightarrow{A_{grav}} - m\overrightarrow{a_e}
$$
  
= 
$$
\frac{-GMm}{r^2}\overrightarrow{u_r} + 2\Omega^2 R_T \cos \lambda
$$

Donc  $\overrightarrow{f_{ie}}$  est déjà dans  $\overrightarrow{g}$ . (et très petit devant  $\overrightarrow{A_{grav}}$ )

Déviation vers l'est : chute libre d'un objet, un fil à plomb marque la verticale. On est à la latitude  $\lambda$ 

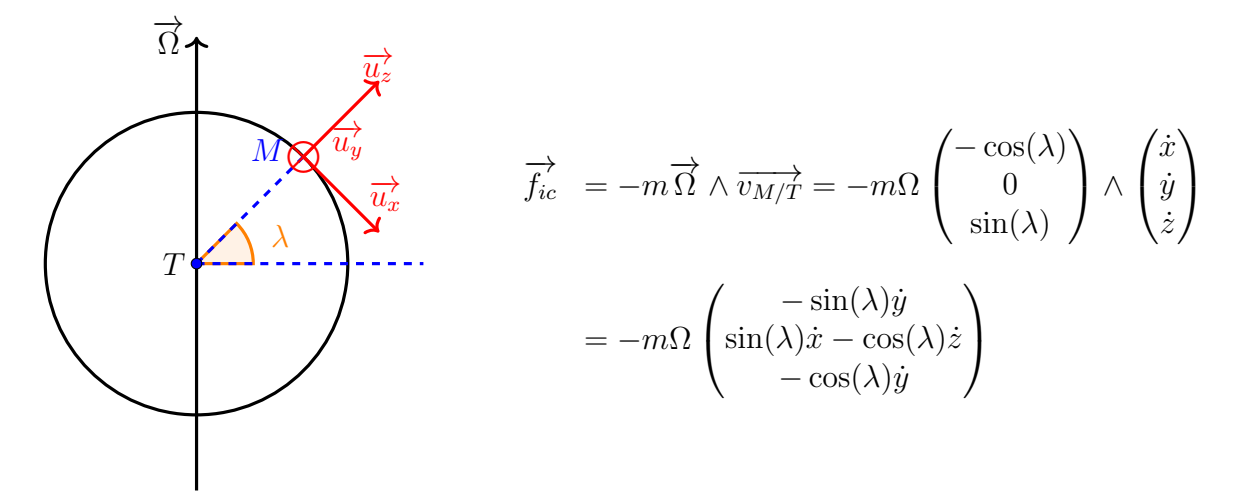

<span id="page-4-1"></span>Figure 1 – Référentiel terrestre dans le référentiel géocentrique

On résout alors le système :  $\sqrt{ }$  $\int$  $\mathcal{L}$  $\ddot{x} = 0 + \Omega \sin(\lambda) \dot{y}$  $\ddot{y} = 0 + \Omega(\cos(\lambda)\dot{z} - \sin(\lambda)\dot{x})$  $\ddot{z} = -g + \Omega(\cos(\lambda)\dot{y})$ d'abord sans tenir compte du

terme en Ω (ordre 0), puis en réinjectant cette solution pour trouver l'ordre 1

### Autre exemple :

- un pendule simple va tourner autour de la verticale
- les vents s'enroulent autour d'une dépression

#### Le référentiel géocentrique

Différentiel de marée : dans le référentiel géocentrique, on a :

$$
m\overrightarrow{a_{M/G}} = m(\overrightarrow{A}_S(M) + \overrightarrow{A}_L(M)) + \overrightarrow{f_{suppl}} - m\overrightarrow{a}_e
$$
  
=  $m(\overrightarrow{A}_S(M) - \overrightarrow{A}_S(T) + \overrightarrow{A}_L(M) - \overrightarrow{A}_L(T)) + \overrightarrow{f_{suppl}}$ 

Les différentiels de marée expliquent qu'il y ait deux marées par jour (l'eau est plus attiré d'un côté, et moins accélérée que la terre de l'autre) ainsi que les vives eaux et les mortes eaux.

Transformation de Lorentz : si la vitesse d'un référentiel dans l'autre est proche de c ou que les durées ct ne sont pas colossales devant les longueurs, la transformation de Galilée (composition des vitesses) devient fausse.

### <span id="page-5-0"></span>M3 Mécanique d'un système de points

#### <span id="page-5-1"></span>M3.1 Dynamique d'un système de points

Référentiel barycentrique : le barycentre G est celui de tous les points du système pondérés par leur masse, on a :

$$
\sum m_i \overrightarrow{GM_i} = \overrightarrow{0} \text{ ou } \iiint_{M \in \Sigma} \delta m \overrightarrow{GM} = \overrightarrow{0}
$$

Le référentiel barycentrique  $R^*$  est celui d'origine G en translation par rapport au référentiel initial

#### Éléments cinétiques d'un système :

- $-$  résultante cinétique, quantité de mouvement :  $\overrightarrow{P_{\Sigma/R}} = \sum m_i \overrightarrow{v_{M_i/R}} = \iiint_{M \in \Sigma} \delta m \overrightarrow{v_{M/R}}$  $\overrightarrow{P_{\Sigma/R^*}} = \overrightarrow{0}$
- $-\text{ moment } \text{c}$  inétique :  $\overrightarrow{\mathscr{L}}_A(\Sigma/R) = \sum \overrightarrow{\mathscr{L}}_A(M_i/R) = \sum \overrightarrow{AM_i} \wedge m_i \overrightarrow{v_{M_i/R}}$
- énergie cinétique :  $\varepsilon_c(\Sigma/R) = \frac{1}{2} \sum m_i \overline{v_{M_i/R}}$

On a  $\overrightarrow{P_{\Sigma/R}} = \overrightarrow{ma_{G/R}}$ , mais on ne retrouve pas cette simplification pour le moment et l'énergie (théorèmes de König,  $\overrightarrow{\mathcal{L}}_A(\Sigma/R) = m\overrightarrow{AG} \wedge \overrightarrow{v_{G/R}} + \overrightarrow{\mathcal{L}}(\Sigma/R^*)$  et de même pour l'énergie). Babar justifie que le moment dans le référentiel barycentrique ne dépend pas du point.

#### Théorèmes : pour Σ fermé dans un référentiel galiléen, on a :

- Théorème de la résultante cinétique :  $m\overrightarrow{a_{G/R}} = \frac{dP_{\Sigma/R}}{dt}$  $\frac{\sum/R}{dt}$  $\frac{1}{R} = \overrightarrow{F}_{ext}$ 
	- Les forces intérieures n'interviennent pas
- Théorème du moment :  $\frac{d\mathcal{L}_A(\Sigma/R)}{dt}\Big|_P = \overrightarrow{\mathcal{M}}_A(\overrightarrow{F}_{ext})$
- Les forces intérieures n'interviennent pas, mais le moment cinétique est difficile à exprimer — Théorème énergétique :  $\frac{d\varepsilon_c(\Sigma/R)}{dt} = \mathcal{P}_{ext} + \mathcal{P}_{int}$

Les forces intérieures interviennent et  $\varepsilon_c(\Sigma/R)$  est difficile à exprimer.

#### <span id="page-6-0"></span>M3.2 Statique des fluides

Équation de la statique des fluides : on considère un fluide macroscopiquement au repos. Prenons le cube de fluide compris entre  $x - \frac{dx}{2}$  $\frac{\mathrm{d}x}{2}$  et  $x + \frac{\mathrm{d}x}{2}$  $rac{\mathrm{d}x}{2}, y - \frac{\mathrm{d}y}{2}$  $\frac{dy}{2}$  et  $y + \frac{dy}{2}$  $rac{dy}{2}$ ,  $z - \frac{dz}{2}$  $\frac{\mathrm{d}z}{2}$  et  $z + \frac{\mathrm{d}z}{2}$  $\frac{dz}{2}$ . Il est soumis à :

- $\frac{d}{d\theta}$  des actions volumiques : le poids  $\delta m \vec{g}$  ( $\vec{f}_{ie}$ ...)
- des actions de surface : la pression  $\overline{F}_{\text{haut}} P(x, y, z + \frac{dz}{2})$  $\frac{dz}{2}$ )dxdy $\overrightarrow{u_z}$  sur chacune des face (ici celle du dessus)

Le théorème de la résultante donne :

$$
\overrightarrow{0} = \overrightarrow{F}_{\text{gauche}} + \overrightarrow{F}_{\text{droite}} + \overrightarrow{F}_{\text{avant}} + \overrightarrow{F}_{\text{arrière}} + \overrightarrow{F}_{\text{haut}} + \overrightarrow{F}_{\text{bas}} + \rho(x, y, z) \text{d}x \text{d}y \text{d}z \overrightarrow{g}
$$
  
Donc  $\frac{\partial P}{\partial x} = 0$  et  $\frac{\partial P}{\partial y} = 0$  ainsi que  $\frac{\partial P}{\partial z} = \rho(x, y, z) \overrightarrow{g}$ . D'où l'équation :  
 $\overrightarrow{\text{grad}} \mathbf{P} = \rho \overrightarrow{g} = \overrightarrow{f_{volumiques}}$ 

#### <span id="page-6-1"></span>M3.3 Cas du solide

Un solide est un système de points indéformable. Le solide en translation est essentiellement un point matériel

Solide en rotation autour d'un axe fixe : on peut alors réécrire le moment −→  $\sum m_i r_i^2 \omega$ , ce qui simplifie le théorème du moment.  ${\mathscr L}_\Delta(S/R) = J_\Delta\omega =$ 

De même l'énergie cinétique se réécrit  $\varepsilon_c(S/R) = \frac{1}{2}J_{\Delta}\omega^2$ , et la puissance des forces intérieure est nulle, ce qui simplifie le théorème de l'énergie cinétique.

Théorème d'Huygens :  $J_{A,\overline{u}_z} = J_{G,\overline{u}_z} + md^2$  avec G le centre d'inertie et d la distance entre les axes. Le moment d'inertie dépend donc de l'axe.

Liaison pivot : stator dans un rotor, n'autorise que la rotation. Si le pivot est parfait, il n'y a pas de frottements, la liaison transmet une résultante, mais pas de moment selon ∆

#### <span id="page-6-2"></span>M3.4 Frottements solides

**Réaction :** pour deux solides secs posés l'un sur l'autre, la réaction se décompose en  $\overrightarrow{N} + \overrightarrow{T}$ 

- la réaction normale  $\overrightarrow{N}$  est normale au plan tangent aux deux solides et  $\overrightarrow{N}_{2\rightarrow 1}$  est dans le même sens que  $\overrightarrow{n}_{2\rightarrow 1}$  (liaison unilatérale)
- la réaction tangentielle : on note  $\overrightarrow{v_{1/2}} = \overrightarrow{v_{1/R}} \overrightarrow{v_{2/R}}$  la vitesse de glissement de 1 sur 2. On a alors deux cas :
	- $\frac{1}{\sqrt{2}}$  cas de non-glissement :  $\overrightarrow{v_{1/2}} = \overrightarrow{0}$  et alors

$$
\left\|\overrightarrow{T}\right\|=\mu_s\left\|\overrightarrow{N}\right\|
$$

 $\mu_s$  est le coefficient de frottement statique, il ne dépend que des matériaux en contact (pas de la surface !)

— cas du glissement :  $\overrightarrow{v_{1/2}} \neq \overrightarrow{0}$  alors

$$
\left\|\overrightarrow{T}\right\| = \mu_d \left\|\overrightarrow{N}\right\|
$$

et  $\overrightarrow{T}$  selon  $-\overrightarrow{v_{1/2}}$ .  $\mu_s$  est le coefficient de frottement dynamique  $\mu_d \approx \mu_s \approx 0.1 - 0.4$ , mais  $\mu_d \leq \mu_s$ 

Aspect énergétique : La puissance de l'action de contact sur un solide est donnée par :

$$
P = \overrightarrow{R} \cdot \overrightarrow{v_{G/R}}
$$

Elle peut être positive, même en l'absence de frottement (ascenseur sur ses passagers) si on n'est pas dans le référentiel du support.

Entre deux solides, la puissance est forcément négative (s'il y a glissement) ou nulle (d'après la 3ème loi de Newton)

## <span id="page-7-0"></span>EM Électromagnétisme (1/2)

### <span id="page-7-1"></span>EM0 Calcul vectoriel

#### <span id="page-7-2"></span>EM0.1 Opérateurs

 $U: (x, y, z, t) \mapsto U(x, y, z, t)$  est un champ scalaire et  $\overrightarrow{a} : (x, y, z, t) \mapsto \overrightarrow{a} (x, y, z, t)$  est un champ vectoriel.

Le gradient : il s'écrit en coordonnées cartésiennes :

$$
\overrightarrow{\text{grad}} U = \frac{\partial U}{\partial x}\overrightarrow{u_x} + \frac{\partial U}{\partial y}\overrightarrow{u_y} + \frac{\partial U}{\partial z}\overrightarrow{u_z}
$$

Version intrinsèque locale : à t fixé, on a  $dU = \overrightarrow{\text{grad}} U \cdot d\overrightarrow{\ell}$ 

Version intrinsèque globale : à t fixé, on a  $U(B) - U(A) = \int_{\widehat{AB}} \overrightarrow{grad} U \cdot d\overrightarrow{l}$ <br>C'est une fenction d'un chause scalaire en un chause sorterial. Se dimension

C'est une fonction d'un champ scalaire en un champ vectoriel. Sa dimension est  $[U]/L$ , il est perpendiculaire aux lignes/surfaces iso-U dans le sens de U croissant.

Notation internationale :  $\vec{\nabla}U$  avec  $\vec{\nabla} = \frac{\delta}{\delta}$  $\frac{\partial}{\partial x}\overrightarrow{u_x} + \frac{\partial}{\partial y}$  $\frac{\partial}{\partial y}\overrightarrow{u_y} + \frac{\partial}{\partial y}$  $\frac{\partial}{\partial z}\overrightarrow{u_z}$ 

Divergence : si  $\overrightarrow{a} = a_x \overrightarrow{u_x} + a_y \overrightarrow{u_y} + a_z \overrightarrow{u_z}$  elle s'écrit en coordonnées cartésiennes :

$$
\operatorname{div} \overrightarrow{a} = \frac{\partial a_x}{\partial x} + \frac{\partial a_y}{\partial y} + \frac{\partial a_z}{\partial z}
$$

Théorème d'Ostrograski :  $\iiint$ V div  $\overrightarrow{a}$ d $\tau = \oint$ S  $\overrightarrow{a} \cdot ds \overrightarrow{n}$ Version locale intrinsèque :  $\delta \Phi = \text{div} \vec{a} \cdot \delta \tau$ 

δΦ est le flux sortant pas la surface délimitant δτ

Traduit le flux rentrant/sortant d'une surface. Fonction d'un champ vectoriel dans un champ scalaire. Notation internationale :  $\overrightarrow{\nabla} \cdot \overrightarrow{a}$ 

Champs à symétrie cylindrique :  $\vec{a} = a_r(r)\vec{u_r}$ . On peut trouver l'expression de diva en considérant le volume contenu entre le cylindre de rayon  $r$  et celui de rayon  $r + dr$ . On a alors

$$
\Phi = \oiint_{S} \overrightarrow{a} \cdot ds \overrightarrow{n} = \iiint_{V} \text{div}(\overrightarrow{a}) d\tau
$$

$$
0 + 0 + 2\pi (r + dr)ha_r(r + dr) - 2\pi r ha_r(r) = \text{div}(\overrightarrow{a})(2\pi r h dr)
$$

$$
\frac{1}{r} \frac{dr a_r}{dr} = \text{div}(\overrightarrow{a})
$$

Rotationelle : fonction d'un champ vectoriel dans un champ vectoriel :

$$
\overrightarrow{\mathrm{rot}}(\overrightarrow{a}) = \overrightarrow{\nabla} \wedge \overrightarrow{a}
$$

Théorème de Stokes :

$$
\iint_{S} \overrightarrow{\mathrm{rot}}(\overrightarrow{a}) \cdot \mathrm{d}s \overrightarrow{n} = \oint_{\Gamma} \overrightarrow{a} \cdot \mathrm{d}\overrightarrow{\ell}
$$

Avec Γ un contour fermé orienté et S une surface s'appuyant sur ce contour (l'orientation de Γ impose celle de  $\vec{n}$ ).  $\oint_{\Gamma} \vec{a} \cdot d\vec{\ell}$  est la circulation sur le contour. Version locale :  $\delta \tau = \overrightarrow{\text{rot}}(\overrightarrow{a}) \cdot ds \overrightarrow{n}$ 

Laplacien : existe en version scalaire et vectorielle :

$$
\Delta U = \frac{\partial [}{\partial 2}]Ux + \frac{\partial [}{\partial 2]}Uy + \frac{\partial [}{\partial 2]}Uz
$$

$$
\overrightarrow{\Delta}(\overrightarrow{a}) = (\Delta a_x)\overrightarrow{u_x} + (\Delta a_y)\overrightarrow{u_y} + (\Delta a_z)\overrightarrow{u_z}
$$

Quelques relations :

\n- \n
$$
\text{div}(\overrightarrow{\text{rot}}\overrightarrow{a}) = 0
$$
\n
\n- \n
$$
\overrightarrow{\text{rot}}(\overrightarrow{\text{grad}}(U)) = \overrightarrow{0}
$$
\n
\n- \n
$$
\text{div}(\overrightarrow{\text{grad}}(U)) = \Delta U
$$
\n
\n- \n
$$
\overrightarrow{\text{rot}}(\overrightarrow{\text{rot}}(\overrightarrow{a})) = \overrightarrow{\text{grad}}(\text{div}(\overrightarrow{a})) - \overrightarrow{\Delta}\overrightarrow{a}
$$
\n
\n- \n
$$
(\overrightarrow{\nabla} \wedge \overrightarrow{\nabla}U = 0)
$$
\n
\n- \n
$$
(\overrightarrow{\nabla} \wedge \overrightarrow{\nabla}U = 0)
$$
\n
\n- \n
$$
(\overrightarrow{\nabla} \wedge \overrightarrow{\nabla}U = 0)
$$
\n
\n- \n
$$
(\overrightarrow{\nabla} \wedge \overrightarrow{\nabla}U = 0)
$$
\n
\n

#### <span id="page-8-0"></span>EM0.2 Champs à flux conservatif et à circulation conservative

Champs à flux conservatif : le champ magnétique  $\overrightarrow{B}$ .

$$
\text{div}(\overrightarrow{B})=0
$$

Donc  $\Phi = 0$  d'après le théorème d'Ostrograski, et pour  $S_1$  et  $S_2$  deux surfaces délimités par le même contour Γ orientée par la règle de Stokes, on montre en partant de Φ = 0 pour toute surface fermée que :

$$
\iint_{S_1} \overrightarrow{B} \cdot dS \overrightarrow{n_1} = \iint_{S_2} \overrightarrow{B} \cdot dS \overrightarrow{n_2}
$$

Cela justifie la loi de Faraday (l'unicité du flux à travers une surface délimitée) et le théorème de Stokes  $(\text{div}(\overrightarrow{rot}(\overrightarrow{a})) = 0)$ 

Champs à circulation conservative : (ex :de forces conservatives) caractérisés par :

- $-\overrightarrow{rot}(\overrightarrow{a}) = \overrightarrow{0}$  en tout point
- pour Γ fermé,  $\oint_{\Gamma} \vec{a} \cdot d\vec{l} = 0$
- pour  $\Gamma_1$  et  $\Gamma_2$  ayant les mêmes extrémités :

$$
\int_{\Gamma_1} \overrightarrow{a} \cdot d\overrightarrow{\ell} = \int_{\Gamma_2} \overrightarrow{a} \cdot d\overrightarrow{\ell}
$$

### <span id="page-8-1"></span>EM1 Champs électrostatiques

On place une charge test q en M, elle subit une force électrostatique  $\overrightarrow{F} = q\overrightarrow{E}(M)$ 

**Aspect discret :** si l'on a une seule charge source  $q_1$  en  $M_i$ , la loi de Coulomb donne :

$$
\overrightarrow{E}(M) = \frac{q_1}{4\pi\varepsilon_0} \times \frac{\overrightarrow{M_1M}}{M_1M^3}
$$

Avec N charges le principe de superposition donne :

$$
\overrightarrow{E}(M) = \sum_{i=1}^{N} \overrightarrow{E}_i(M) = \sum_{i=1}^{N} \frac{q_i}{4\pi\varepsilon_0} \times \frac{\overrightarrow{M_i M}}{M_1 M^3}
$$

Aspect continue : sur un volume mésoscopique, on a :

— en 3D :  $\delta q = \rho_M d\tau$  donc  $\vec{E}(M) = \iiint_{P \in V}$  $\delta q_p$  $\frac{\delta q_p}{4\pi\varepsilon_0}\times\frac{\overrightarrow{PM}}{PM^3}=\iiint_{P\in V}$  $ρ_M$ dτ  $\frac{\partial_M \mathrm{d} \tau}{\partial x \in 0} \times \frac{\overrightarrow{PM}}{PM^3}$ en 3D :  $\delta q = \sigma_M \text{d}s$  donc  $\vec{E}(M) = \iint_{P \in S} \frac{\delta q_P}{4\pi \epsilon_0} \times \frac{\vec{P}M^3}{PM^3} = \iint_{P \in S} \frac{\sigma_M \text{d}s}{4\pi \epsilon_0} \times \frac{\vec{P}M}{PM^3}$ <br>  $\Rightarrow \text{ln} \quad 2\text{d}s$  is  $\delta q = \sigma_M \text{d}s$  donc  $\vec{E}(M) = \iint_{P \in S} \frac{\delta q_P}{4\pi \epsilon_0} \times \frac{\vec{P}M}{PM^3} = \iint_{P$  $\delta q_p$  $\frac{\delta q_p}{4\pi\varepsilon_0} \times \frac{\overline{PM}}{PM^3} = \iint_{P \in S}$  $\sigma_M$ ds  $rac{\sigma_M ds}{4\pi\varepsilon_0} \times \frac{\overrightarrow{PM}}{P_M}$  $\overrightarrow{P}$  en 1D :  $\delta q = \lambda_M d\ell$  donc  $\overrightarrow{E}(M) = \int_{P \in L} \frac{\delta q_P}{4\pi \epsilon_0} \times \frac{\overrightarrow{PM^3}}{\overrightarrow{PM^3}} = \int_{P \in L} \frac{\lambda_M d\ell}{4\pi \epsilon_0} \times \frac{\overrightarrow{PM^3}}{\overrightarrow{PM^3}}$  $\delta q_p$  $\frac{\delta q_p}{4\pi\varepsilon_0}$   $\times$   $\frac{\overrightarrow{PM}}{PM^3}$   $=$   $\int_{P \in L}$  $\lambda_M$ d $\ell$  $\frac{\lambda_M d\ell}{4\pi\varepsilon_0} \times \frac{\overrightarrow{PM}}{PM^2}$  $\overline{PM^3}$ 

#### Flux dans un champ électrostatique

**THÉORÈME DE GAUSS : Pour toute surface fermée S,** 

$$
\oiint_{S} \overrightarrow{E} \cdot ds \overrightarrow{n} = \frac{Q_{\text{int}}}{\varepsilon_{0}}
$$

Avec  $Q_{\rm int}$  la somme des charges à l'intérieur de  $S$ 

Le flux à travers une surface ne dépend que de l'angle solide sous lequel la surface est vue par la charge source. Donc si la charge est à l'extérieur du volume, le flux entrant est égal au flux sortant, la somme des deux est nulle. Si la charge est à l'intérieur, le flux sortant de S est le même que celui au travers une petite sphère centrée sur la charge.

#### Circulation dans un champ électrostatique

Potentiel : pour un champ crée par une particule ponctuelle (resp des particules), le potentiel électrostatique s'écrit :

$$
V(M) = \frac{q}{4\pi\varepsilon_0 r} \qquad V = \sum_{i=1}^{N} \frac{q_i}{4\pi\varepsilon_0 P_i M}
$$

On a  $-\overrightarrow{\text{grad}}(V) = \overrightarrow{E}$  et  $-grad(qV) = \overrightarrow{F}$ . Description continue :  $\delta V = \frac{\delta q_i}{\delta V}$  $4\pi\varepsilon_0PM$ 

$$
V(M) = \iiint_{P \in V} \frac{\rho_M \delta \tau}{4\pi \varepsilon_0 PM}
$$

Le champ électrostatique est à circulation conservative :  $\overrightarrow{rot} \overrightarrow{E} = \overrightarrow{rot}(\overrightarrow{grad}(V)) = \overrightarrow{0}$ 

**Version locale :** on a en électrostatique uniquement l'équation de Maxwell-Faraday :  $\overrightarrow{rot}(\overrightarrow{E}) = \overrightarrow{0}$ Pour tout champ électrique volumique, l'équation de Maxwell-Gauss s'écrit :

$$
\operatorname{div}\overrightarrow{E} = \frac{\rho_M}{\varepsilon_0}
$$

Elle se déduit du théorème de Gauss.

Symétries : le principe de Curie dit que si le système est invariant par une symétrie ou autre transformation, alors les solutions le sont aussi. S'il y a unicité de la solution, alors la solution et égale à son symétrique.

Étudier les symétries des causes (charges) ainsi que les invariances par rotation/translation permet d'éliminer les coordonnées nulles...

### Déterminer un champ électrostatique

Méthode : on exploite les symétries et les invariances de la répartition de charge pour simplifier l'expression de  $\overline{E}$ . Ensuite on utilise le théorème de Gauss avec une surface respectant ces symétries.

- si la distribution est aphysique (fil infini, plan infini) on ne peut pas choisir le potentiel nul à l'infini.
- en symétrie sphérique, de l'extérieur de la sphère chargé, tout se passe comme si toute la charge était ponctuelle au centre de la sphère
- Il y a discontinuité du champ normal pour une distribution surfacique de charge :  $\vec{E}_2 \vec{E}_1 =$  $\sigma_0$  $\frac{\sigma_0}{\epsilon_0} \overrightarrow{n_{1\rightarrow 2}}$

Condensateurs : pour le condensateur plan, on utilise le principe de superposition en négligeant les effets de bords. On considère l'un après l'autre les surfaces  $S$  en  $z = 0$  et  $z = e$  avec  $e^2 \ll S$  de charge surfacique  $\sigma_0$  et  $-\sigma_0$ . On détermine  $\vec{E} = \frac{\sigma_0}{\epsilon_0}$  $\frac{\sigma_0}{\varepsilon_0}$  entre 0 et e puis on en déduit  $V$  et la tension  $U = V(0) - V(e)$ . Enfin la relation  $Q = CU$  nous donne la capacité. Pour un condensateur plan :

$$
C=\frac{S\varepsilon_0}{e}
$$

### Conducteurs en équilibre électrostatique

Conducteur à l'équilibre : il n'y a aucun mouvement d'ensemble, or par définition d'un conducteur  $\vec{E} \Rightarrow$  mouvement d'ensemble donc à l'équilibre  $\vec{E}_{int} = \vec{0}$  $\overrightarrow{E}_{int} = -\frac{1}{\text{grad}}(V_{int})$  donc  $V_{int}$  est uniforme dans le conducteur. D'après Maxwell-Gauss,  $\rho_{int} = \varepsilon_0 \text{div}(\overrightarrow{E}_{int}) = 0.$ 

Il y a cependant des charges en surface. Par continuité du potentiel au travers d'une densité surfacique de charges  $V_{surf} = V_{int}$  donc les relations de passage donnent  $\vec{E}_{surf} = \frac{\sigma}{\epsilon_0}$  $\frac{\sigma}{\epsilon_0} \overrightarrow{n_{ext}}$ .  $\overrightarrow{E}$  est donc normal à la surface. Les lignes de champ partent ou arrivent orthogonalement sur le conducteur, mais ne bouclent pas (potentiel croissant sur la ligne de champ).

Phénomène d'influence : les électrons libres d'un conducteur sont attiré par une charge extérieure. À l'équilibre, un côté du conducteur est alors chargé positivement et l'autre négativement.

Effet de pointe : pour un conducteur à l'équilibre, donc à potentiel constant, les lignes de champs sont plus resserrées autour d'une pointe, donc le champ y est plus fort.

### Énergie potentielle électrostatique

Pour  $q_1, \ldots, q_n$  des charges en  $P_1, \ldots, P_n$ , le potentiel global s'écrit :

$$
U = \frac{1}{2} \sum_{j \neq i} \frac{q_i q_j \overrightarrow{P_i P_j}}{4 \pi \varepsilon_0 (P_i P_j)^3} = \sum_{i < j} \frac{q_i q_j \overrightarrow{P_i P_j}}{4 \pi \varepsilon_0 (P_i P_j)^3} = \frac{1}{2} \sum_i q_i \sum_{j \neq i} V_j(q_i)
$$

On ne compte qu'une fois par interaction l'énergie potentielle. On peut le démontrer en prenant le PFD et montrant que l'énergie mécanique se conserve, ou en construisant la répartition en amenant chaque charge depuis l'infini les unes après es autres  $(U = \text{travail} \land \text{fournir}).$ 

#### Analogie avec la gravitation

**Champs :** les lois de coulomb et de la gravitation se ressemblent beaucoup avec  $(q_1, q_2) = (m_1, m_2)$ et  $-G = \frac{1}{4\pi i}$  $\frac{1}{4\pi\varepsilon_0}$ . On a la même étude des symétries et des invariances (pas d'antisymétrie en gravitation). Le champ gravitationnel vérifie le théorème de Gauss :

$$
\Phi = \oiint_{S \text{ femée}} \overrightarrow{G} \cdot \text{d}s \overrightarrow{n} = -4\pi G M_{int}
$$

Le flux est donc toujours rentrant (la force est toujours attractive).

Divergence et rotationelle : en statique,  $\overrightarrow{\text{rot}}(\overrightarrow{G}) = \overrightarrow{0}$  donc  $\overrightarrow{G} = -\overrightarrow{\text{grad}}(\phi)$  avec  $\phi$  le potentiel gravitationnel. div( $\overrightarrow{\text{grad}}(U)$ ) =  $\Delta U$  donc ( $\mu$  est la masse volumique)

$$
\Delta \phi = 4\pi G \mu \qquad \Delta V = \frac{\rho}{\varepsilon_0}
$$

C'est l'équation de Poisson. Dans une région vide de masse ou de charge, on a l'équation de Laplace :  $\Delta \phi = 0$  et  $\Delta V = 0$ 

### <span id="page-11-0"></span>EM2 Dipôles électrostatiques

Lien avec la chimie : les molécules sont globalement neutres, mais peuvent avoir une répartition de charge asymétrique :

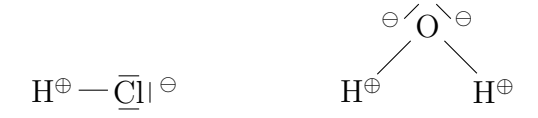

Doublet électrostatique : deux charges q en P et  $-q$  en N. Le moment dipolaire est donné par :

$$
\overrightarrow{p}=q\overrightarrow{NP}
$$

Distribution dipolaire : distribution globalement neutre de charges limitée dans l'espace telle que le barycentre des charges positives  $C^+$  soit différent de  $C^-$ . Le moment dipolaire est alors  $\vec{p} = \sum_i q_i \vec{O} \vec{P}_i$ L'ordre de grandeur en chimie est de  $\overrightarrow{PN} \approx 10^{-10} m$  et  $q = 0.1e \approx 10^{-20} C$  donc  $p \approx 10^{-30} C.m.$  On l'exprimera donc en Debaye.

Potentiel et champ : on utilise le principe de superposition et le potentiel créé par une charge seule pour montrer que  $V =$  $\ddot{q}$  $4\pi\varepsilon_0PM$  $-\frac{q}{q}$  $4\pi \varepsilon_0 N M$ En sphérique, on s'intéresse à  $r \gg PN$ , on fait un DL à l'aide d'Al-Cachy en on trouve

$$
V = \frac{\overrightarrow{p} \cdot \overrightarrow{u}}{4\pi\varepsilon_0 (OM)^2} \qquad \overrightarrow{E} = \frac{1}{4\pi\varepsilon_0 (OM)^3} \left( 3(\overrightarrow{p} \cdot \overrightarrow{u}) \overrightarrow{u} - \overrightarrow{p} \right)
$$

avec  $\overrightarrow{p}$  le moment dipolaire. C'est une solution de l'équation de Laplace en sphérique.  $\overrightarrow{E} = -\overrightarrow{\text{grad}}(V)$  donc  $\overrightarrow{E} = \frac{qa \cos(\theta)}{2\pi \cos(\theta)}$  $\frac{qa\cos(\theta)}{2\pi\varepsilon_0(OM)^3}\overrightarrow{u_r} + \frac{qa\sin(\theta)}{4\pi\varepsilon_0(OM)}$  $\frac{qa\sin(\theta)}{4\pi\varepsilon_0(OM)^3}\overrightarrow{u_{\theta}}+\overrightarrow{0u_{\varphi}}$ 

On peut trouver les équations des lignes de champ à partir de d $\vec{\ell} \wedge \vec{E} = \vec{0}$ 

Dipôle dans un champ extérieur : on considère  $d \gg a$  avec d la distance sur laquelle  $\overrightarrow{E_{ext}}$  varie et a la taille du dipôle.

Si le champ  $\overrightarrow{E_{ext}}$  est uniforme, alors la résultante des forces est nulle. Les forces sont un couple, le moment ne dépend pas du point où il est calculé et vaut :

$$
\overrightarrow{\Gamma}=\overrightarrow{p}\wedge \overrightarrow{E_{ext}}
$$

(Expression similaire à  $\overrightarrow{\Gamma} = \overrightarrow{M} \wedge \overrightarrow{B}$  en magnétisme.)

Si le champ est non constant, on a le même moment (à l'ordre 1) et une résultante :

$$
\overrightarrow{\mathcal{R}} = (\overrightarrow{p} \cdot \overrightarrow{\text{grad}}) \overrightarrow{E_{ext}} = -\overrightarrow{\text{grad}}(\varepsilon_p) \qquad (R_x = \overrightarrow{p} \cdot \overrightarrow{\text{grad}}(E_x) \ldots)
$$

Énergie potentielle dans le champ : elle et donné par  $\varepsilon_p=-\overrightarrow{p}\cdot \overrightarrow{E_{ext}}$  (on a de nouveau le parallèle avec  $\varepsilon_p = -\overrightarrow{M} \cdot \overrightarrow{B}$ 

## <span id="page-12-0"></span>T Thermodynamique

### <span id="page-12-1"></span>T1 Les deux principes

Système thermodynamique : échelle mésoscopique ( $\approx 1 \ \mu m$ ) contient un volume colossal de molécules  $(2.10^{16} \text{ molécules d'air dans } 1 \text{ mm}^3)$ .

On caractérise les systèmes par les grandeurs intensives (température, pression, masse volumique) définie sur un volume mésoscopique, et les grandeurs extensives (volume, masse, enthalpie, énergie interne).

On distingue l'état stationnaire (les grandeurs sont indépendantes du temps, régime permanent possible), l'état d'équilibre (indépendantes du temps et pas d'échange avec l'extérieur, donc uniforme), et l'équilibre local (sur un volume mésoscopique, la température et pression sont définies).

Modèle du gaz parfait : à l'échelle microscopique, on néglige la taille des molécules et les interactions à distance.

À l'échelle macroscopique on a  $PV = nRT$  et les deux lois de Joule :  $U_m = f(T)$  et  $H_m = f(T)$ 

Physique statistique : à l'échelle microscopique, la pression est la force exercées par les chocs par unité de surface donc  $P=\frac{1}{3}$  $\frac{1}{3}n^*mu^2$  avec  $n^*$  la densité particulaire et  $u = \langle v^2 \rangle$  la vitesse quadratique moyenne. De même la température est donnée par  $\left\langle \frac{1}{2}mv^2 \right\rangle = k_bT$  On montre donc que  $PV = nRT$ avec  $R = k_b \mathcal{N}_A$ 

**Mélange de gaz parfaits :** dans l'air  $P_{tot} = P_{N_2} + P_{O_2} + ...$  La pression partielle  $P_{N_2}$  est la pression qu'aurait  $N_2$  seul dans le même volume.  $P_{N_2} = n_{N_2} \frac{RT}{V}$  $\frac{RT}{V}$  et  $P_{tot} = n_{tot} \frac{RT}{V}$  $\frac{RT}{V}$  donc  $P_{N_2} = \chi_{N_2} P_{tot}$ avec  $\chi_{N_2} = \frac{n_{N_2}}{N_{tot}}$ Ntot

Mélange de Van der Walls : on tient compte de la taille des particules et de leurs interactions.  $U=\frac{\alpha}{r^1}$  $\frac{\alpha}{r^{12}}-\frac{\beta}{r^6}$  $\frac{\beta}{r^6}$  est leur énergie d'interaction. On a alors l'équation d'état ( $P - \frac{an^2}{V}$  $\frac{u^{n^2}}{V}(V-bn)=nRT.$ Pour un gaz de Van der Walls,  $U_m = f(V, T)$ 

Modèle de la phase condensée parfaite : si  $V = f(T, P)$  on a

$$
dV = \frac{\partial V}{\partial T} dT + \frac{\partial V}{\partial P} dP
$$

on note  $\alpha = \frac{1}{V}$ V  $\frac{\partial V}{\partial T}$  et  $\chi_T = -\frac{1}{V}$ V  $\frac{\partial V}{\partial P}$  les coefficients de dilatation isobare et de compression isotherme. Pour unE phase condensée,  $\alpha = 0$  et  $\chi_T = 0$  donc  $dV = 0$ . On a donc  $U = f(T)$  De plus V petit donc  $U \approx H$ , d'où  $C_v \approx C_p$ 

Énergie interne et enthalpie : l'énergie interne et l'énergie due à l'agitation thermique :

$$
E_{\text{totale}} = \underbrace{\sum \frac{1}{2} m_i (v_i^*)^2}_{U} + \underbrace{\sum \varepsilon_p (M_i) + \frac{1}{2} \left( \sum m_i \right) v_g^2}_{\text{énergie macroscopique}}
$$

Et  $H = U + PV$ . On choisit en général  $U = f(T, V)$  et  $H = f(T, P)$  si les paramètres sont reliés. Donc  $C_v =$  $\partial U$  $rac{\partial C}{\partial T}$  et  $C_p =$ ∂H  $\frac{\partial T}{\partial T}$  sont les capacités thermiques à volume ou pression constante.

Dans le cas des gaz parfaits on pose  $\gamma = \frac{C_F}{C}$  $\frac{C_P}{C_v}$ . On a alors  $C_{v,m} =$ R  $\frac{1}{\gamma-1}$  et  $C_{p,m} =$  $\gamma R$  $\gamma-1$ . Donc si le gaz est monoatomique  $C_v = \frac{3}{2}R$ ,  $C_p = \frac{5}{2}R$  et s'il est diatomique et  $T \in [10K, 1000K]$ ,  $C_v = \frac{5}{2}R$  et  $C_p =$  $\frac{7}{2}R$ 

**Travail des forces de pression :** on définit  $P_{ext}$  =  $\overrightarrow{\mathcal{R}}\cdot\overrightarrow{n}$ S la pression extérieure (résultant scalaire la normale entrante sur la surface). Le travail des forces de pressions et équivalents est alors donné par  $\delta W = -P_{ext}dV$ 

#### modèles de transformation :

- isochore : à volume indépendant du temps
- isobare/isotherme : la pression/température est uniforme est indépendante du temps
- monobare :  $P_{ext} = cste$  donc  $W = -P_{ext}(V_f V_d)$
- monotherme : en contact avec un seul thermostat :  $S_{\text{échange}} = \frac{Q}{T}$ T
- adiabatique : pas d'échangeS thermiques  $Q = 0$
- $-$  quasi-statique, mécaniquement réversible  $P$  uniforme
- réversible :  $S_{\text{crée}} = 0$

.

Pour les gaz parfaits dans un diagramme de Clapeyron (P uniforme donc transformation quasistatique), l'isochore est verticale, l'isobare horizontale, l'isotherme une hyperbole  $\frac{\alpha}{T}$  et l'adiabatique une hyperbole  $\frac{\alpha}{T^{\gamma}}$ 

**PREMIER PRINCIPE :** pour un système fermé dans la transformation  $D \to F$ , on a :

$$
\boldsymbol{U_F}-\boldsymbol{U_D}+\boldsymbol{E_{\mathrm{meca}\ F}}-\boldsymbol{E_{\mathrm{meca}\ D}}=\boldsymbol{Q_D^F}+\boldsymbol{W_D^F}
$$

Si le système est macroscopiquement au repos  $E_{\text{meca }F} - E_{\text{meca }D} = 0$ . Si elle est monobare avec équilibre mécanique et  $D$  et  $F$  alors  $W_{\rm pression} = -P_{\rm ext}{\rm d}V$ 

$$
H_F - H_D = Q_D^F + W_{\text{utile }D}^F
$$

Lois de Laplace : un gaz parfait lors d'une adiabatique (mécaniquement) réversible :

$$
PV^\gamma=\text{cste}
$$

En effet,  $\Delta U = -P \, dV$  ( $W_{\text{utile}} = 0$  et  $Q = 0$ ) or  $U = C_v \, dT$  et  $P = nR\frac{T}{V}...$ 

Second principe : il existe unE fonction d'état extensive vérifiant

$$
S_F-S_D=S_{\rm cr\acute{e}ee}+S_{\rm \acute{e}chang\acute{e}e}
$$

avec  $S_{\text{échange}} = \sum \frac{Q_i}{T_i}$  et  $S_{\text{créer}} \geq 0$  (nulle si et seulement si  $D \to F$  est réversible).

Causes d'irréversibilité : inhomogénéité d'une grandeur  $(T, P,...)$ , phénomènes dissipatifs (frottements, effet Joule)

Identités thermodynamiques : pour un système fermé soumis uniquement à des forces de pression sans variation d'énergie mécanique macroscopique :

$$
dU = TdS - PdV \qquad dH = TdS + VdP
$$

On imagine une transformation réversible...

Variation d'entropie : on les calcule à l'aide des équations d'état et des identités précédentes.

• Pour un gaz parfait :  $S_F - S_D = nR \left( \frac{1}{\sigma} \right)$  $\gamma - 1$  $\ln \frac{T_F}{T}$  $T_D\,$  $+\ln\frac{V_F}{V}$  $V_D$  $\setminus$ • Pour une phase condensée idéale :  $S_F - S_D = C \ln \frac{T_F}{T}$  $T_D$ 

Troisième principe : (Nernst) l'entropie d'une phase condensée tend vers 0 quand sa température tend vers 0.

### <span id="page-14-0"></span>T2 Changements d'états

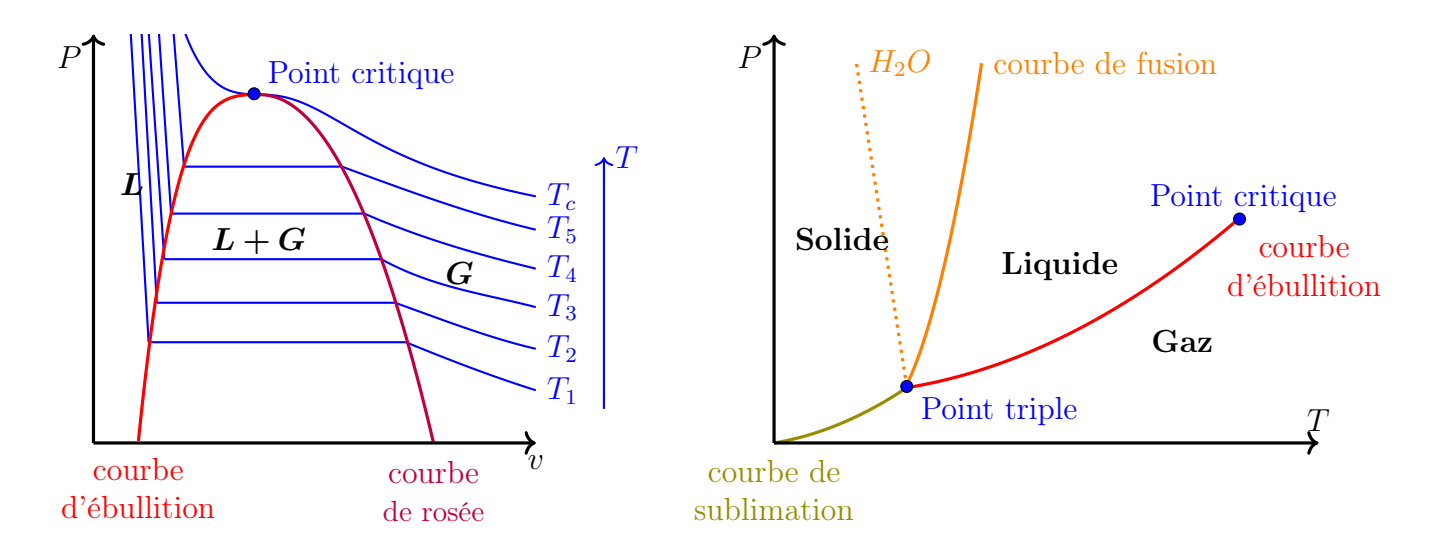

<span id="page-14-1"></span>FIGURE  $2$  – Diagrammes  $P-v$  et  $P-T$  de changement d'état

Théorème des moments : pour A une grandeur extensive on a :

$$
A_{\text{mélange}} = X_L A_L + X_G A_G
$$

Avec  $X_G$  le titre en gaz et  $X_L$  le titre en liquide (pour un corps pur donc titre molaire ou massique). Les titres peuvent être obtenus par lecture graphique

Enthalpie et entropie de changement d'état : pour un corps pur à l'équilibre vapeur-gaz, la pression est une fonction de la température. On définit :

- L'enthalpie massique de changement d'état :  $\Delta h_{1\rightarrow 2}(T, P(t)) = h_2 h_1$
- L'entropie massique de changement d'état :  $\Delta s_{1\rightarrow 2}(T, P(t)) = s_2 s_1$

$$
=\frac{\Delta h_{1\to 2}(T,\,P(t))}{T}
$$

### <span id="page-15-0"></span>T3 Systèmes ouverts

Cadre : on considère un écoulement au travers un tube  $S$ .  $\Sigma$  est le gaz en  $S$ , c'est un système ouvert. Pour se ramener à un système fermé  $\Sigma^*$ , prendre le gaz qui transite par le tube entre t et  $t + dt$ .

En régime stationnaire, le débit est constant donc  $\delta m_{\text{entrant}} = \delta m_{\text{sortant}}$ . On définit alors le débit massique  $D_m = \frac{\delta m}{dt}$  $\frac{\delta m}{\mathrm{d}t}$ .

Bilan d'une grandeur extensive : pour le système  $\Sigma^*$  et la grandeur X on a :

$$
X_{\Sigma^*}(t + dt) - X_{\Sigma^*}(t) = X_{\Sigma}(t + dt) + x_s \delta m_s - X_{\Sigma}(t) - x_e \delta m_e
$$
  
=  $\delta m[x]_e^s$ 

**Premier principe :** pour  $\Sigma^*$ , entre t et  $t + dt$ , on a  $dU = \delta W_{\text{utile}} + \delta W_{\text{pression}} + \delta Q$ . Le travail de traversement s'écrit  $\Delta W_e = \vec{F} \cdot d\vec{\ell} = P_e \sigma_e \vec{u} \cdot z \vec{u}$  donc en notant  $v_e$  le volume massique  $\delta W_e=P_e v_e \delta m$ . Donc  $\boldsymbol{\delta W_\mathrm{pression}}=-\boldsymbol{\delta m[Pv]}_e^s$ 

$$
[h+e_c+e_{p,ext}]_e^s=q+w_{\rm{utile}}
$$

avec  $q = \frac{\delta q}{\delta m}$  le transfert thermique massique,  $w_{\text{utile}} = \frac{\delta W_{\text{utile}}}{\delta m}$ ,  $e_c = \frac{1}{2}$  $\frac{1}{2}c^2$  avec c la vitesse d'écoulement. Il se réécrit en bilan de puissance

$$
D_m[h + e_c + e_{p,ext}]_e^s = P_{th} + P_{\text{utile}}
$$

Remarque :  $D_m = \rho_e c_e \sigma_e = \rho_s c_s \sigma_s$ 

Second principe : pour un système ouvert en régime permanent, on a de façon analogue

$$
[s]_e^s = s_c + s_e = \frac{\delta S_c}{\delta m} + \frac{\delta S_e}{\delta m} \quad \text{ et } \quad D_m[s]_e^s = \frac{\delta S_c}{\mathrm{d}t} + \frac{\delta S_e}{\mathrm{d}t}
$$

Machines thermiques : principe de Kelvin, il n'existe pas de moteur cyclique monotherme. Voir le cours de sup pour les machines dithermes. Les principaux éléments d'une machine thermique sont :

- le détendeur adiabatique sans travail utile :  $[h]_e^s = 0$
- le compresseur calorifugé :  $[h]_e^s = w$ utile
- la turbine :  $[h + e_c]_e^s = w_{\text{utile}}$

### <span id="page-15-1"></span>T4 Transferts thermiques

Modes de transfert : il y en a trois,

- la conduction, de proche en proche sans mouvement d'ensemble
- la convection, de proche en proche avec mouvement macroscopique
- le rayonnement, possible sans support matériel

**Courant thermique :** on note  $\phi$  le flux thermique, c'est une puissance en watts. Le flux à travers une surface orientée est :

$$
\phi = \iint_S \overrightarrow{j_{th}} \cdot \overrightarrow{n} \, \mathrm{d}s
$$

avec  $\overrightarrow{j_{th}}$  la densité de courant thermique en  $W.m^{-2}$ .

**Analogie :** avec le courant électrique :  $\phi \leftrightarrow I$  et  $\overrightarrow{j}_{th} \leftrightarrow \overrightarrow{j}_{el}$ . Électrons circulant à la vitesse v à travers une surface S on a :

$$
\delta Q = -en_{el} \underbrace{vdtS}_{volume} \cos \theta
$$

avec  $n_{el}$  la densité électronique et  $\theta$  l'angle entre la normale de S et  $\vec{v}$ . Or  $I = \vec{j}_{el} \cdot S \vec{n}$  car  $\vec{j}_{el}$ constant ici. Donc  $\overrightarrow{j}_{el} = -en_{el} \overrightarrow{v}$ 

LOI DE FOURRIER : dans le cas de la conduction,

$$
\overrightarrow{j_{th}}=-\lambda\, \overrightarrow{\mathrm{grad}}(T)
$$

 $\lambda$  est la conductivité thermique du milieu, en  $W.K^{-1}m^{-1}$ .  $\overrightarrow{j_{th}}$  est donc perpendiculaire aux isothermes et orienté vers les zones froides (transfert spontané)

Sans convection,  $\lambda_{air} = 10^{-2} W.K^{-1}m^{-1}$ ,  $\lambda_{bois} = 1 W.K^{-1}m^{-1}$ ,  $\lambda_{cuivre} = 10^{2} W.K^{-1}m^{-1}$ Cette loi est phénoménologique, valable si  $\overline{grad}(T)$  est faible et a basse fréquence.

Bilan thermique : s'il n'y a que de la conduction :

$$
\mu c \frac{\partial T}{\partial t} = -\text{div}\left(\overrightarrow{j}_{th}\right)
$$

avec  $\mu$  la masse volumique du solide et c sa capacité thermique massique.

1er principe  $H(t + dt) - H(t) = \phi dt$  puis  $\iiint$  $M \in V$  $\mu_M c_M$  $\frac{\partial T}{\partial t} \mathrm{d} \tau = - \oint \hspace{-0.65em} \int$ S  $\overrightarrow{j_{th}}ds\overrightarrow{n}=-\iint$ V div $\overrightarrow{j_{th}}$ )d $\tau$ . En pratique on choisit un petit volume (T défini) adaptée à la symétrie et on exprime  $\phi$  en fonction de  $j_t$ <sup>'</sup> pour se ramener à l'expression de la divergence. Avec termes source, on rajoute le travail ou transfert thermique additionnel dans le bilan enthalpique.

Équation de la chaleur : en injectant la loi de fourrier dans les bilans thermiques, il vient :

$$
\frac{\partial T}{\partial t} = D\Delta T
$$

avec  $D=\frac{\lambda}{\mu}$  $\frac{\lambda}{\mu c}$  la diffusivité en  $m^2.s^{-1}$ . Plus D est grand, plus la température s'homogénéise rapidement.

- cette équation est linéaire (on peut utiliser le principe de superposition sur les sources ou conditions aux limites)
- elle est irréversible, si  $t \mapsto T(t)$  est solution alors  $t \mapsto T(-t)$  ne l'est pas
- si l'on multiplie la longueur caractéristique par 2, le temps caractéristique est multiplié par 4  $(T(x, t)$  solution  $\rightarrow T(2x, 4t)$  solution)

Condition aux limites : ce qui se passe aux bords du système, ou l'équation de la chaleur n'est plus valable :

- paroi calorifugée :  $\overrightarrow{j_{th}} \cdot \overrightarrow{n} = 0$
- contact thermique parfait :  $T(z=0,t) = T_0$
- transfert conducto-convectif : on considère un solide et un fluide. Une couche limite d'épaisseur e du fluide à la surface du solide est immobile (seulement de la conduction). Au-delà, la convection est parfaite (température homogène). La loi de Newton s'écrit :

$$
\overrightarrow{j_{th}} = h(T_{\text{solid}} - T_{\text{fluide}}) \overrightarrow{n_{\text{solid} \rightarrow \text{fluide}}}
$$

avec  $h=\frac{\lambda}{e}$  $\frac{\lambda}{e}$  (bilan puis loi de Fourrier sur la couche limite donne une loi affine de température) — continuité du flux : à travers toute surface  $\overrightarrow{j}(0^-) = \overrightarrow{j}(0^+)$ 

Pour trouver des solutions en régime variable, penser au principe de superposition et à la séparation des variables (poser  $T(x,t) = f(x)g(t)...$ )

Résistance thermique : en régime permanent, sans termes source, l'énergie thermique est conservé, on a par analogie avec la loi d'Ohm :  $\Delta V = RI$  donc  $\Delta T = R_{th}\phi$  (en convention récepteur). Dans le cas d'un cylindre d'axe z, de section S, longueur L et conductivité  $\lambda$  avec  $T = f(z)$ , on a

$$
R_{th} = \frac{L}{\lambda S}
$$

Partie du bilan  $\Delta H = 0$  donc  $\phi(z) = \phi(0)$  d'où  $S(z)j_z(z) = S(0)j_z(0)$ ... Raisonner sur les cylindre-résistances en série/parallèle pour trouver la proportionnalité en  $L$  et  $\frac{1}{S}$ , et résistance  $\leftrightarrow$  inverse de conductivité.

Entropie créée : on la détermine à partir d'un deuxième principe puis d'un bilan.

# <span id="page-17-0"></span>TC Thermochimie

### <span id="page-17-1"></span>TC1 Potentiel chimique

Potentiel thermodynamique : il s'agit d'une grandeur

- décroissante pour une transformation spontanée
- dont les minima sont des positions d'équilibre stable

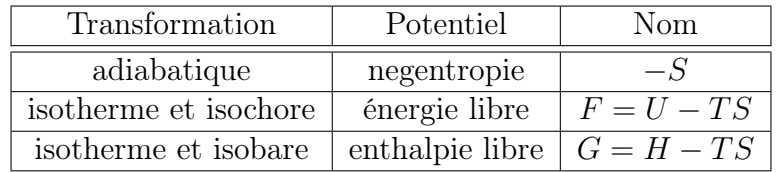

<span id="page-17-2"></span>Table 2 – Exemple de potentiels thermodynamiques pour des systèmes fermés

**Système à composition constante :** on a  $U = f(S, V)$  donc

$$
dU = \frac{\partial U}{\partial S} dS + \frac{\partial U}{\partial V} dV
$$

en identifiant à la première identité thermodynamique, on a  $T = \frac{\partial U}{\partial S}$  et  $-P = \frac{\partial U}{\partial V}$ . De même  $dH = TdS + VdP$  donne  $T = \frac{\partial H}{\partial S}$  et  $V \frac{\partial H}{\partial P}$ . La troisième identité s'écrit

$$
dG = -SdT + VdP
$$

donc on a  $-S = \frac{\partial G}{\partial T}$  et  $V = \frac{\partial G}{\partial P}$ ∂P

Systèmes à composition variable : on note  $n_{i,a}$  la quantité de matière de l'espèce a dans l'état *i*. On a  $U = f(S, V, \{n_{i,a}\})$ . Donc

$$
dU = TdS - PdV + \sum_{i,a} \mu_{i,a} n_{i,a}
$$
avec  $\mu_{i,a} = \frac{\partial U}{\partial n_{i,a}}$  le potentiel chimique du composanť<sup>é</sup>physico-chimique *i*, *a*  
Pour une transformation isobare et isotherme on a  $G = H - TS$  donc

$$
\mathrm{d} G = -S\mathrm{d} T + V\mathrm{d} P + \sum \mu_{i,a} \mathrm{d} n_{i,a} \leqslant 0
$$

G est extensive donc  $G(S, V, \lambda n_1, \dots, \lambda n_p) = \lambda G(S, V, n_1, \dots, n_p)$  on dérive par rapport à  $\lambda : \sum n_i \frac{\partial G}{\partial n_i}$  $\frac{\partial G}{\partial n_i} =$  $G(S, V, n_1, \ldots n_p)$  donc  $\boldsymbol{G} = \sum \boldsymbol{n_i} \boldsymbol{\mu_i}$ 

On a  $\mu_i = f(S, V, \{n_i\}),$  mais  $\mu_i$  intensive donc  $\mu_i = f\left(T, P, \{\frac{n_i}{\sum n_i}\}\right)$ .

Corps pur monophasé : on a  $\mu = f(T, P, \notimes)$ , car intensif donc  $\mu^* = G_m = \frac{G}{\sigma^2}$  $\boldsymbol{n}$ .  $\mu$  est un potentiel. Si  $\mu_a > \mu_b$  alors une réaction spontanée transforme a en b (attention au blocage cinétique)

Formule de Clapeyron : sur le changement d'état  $a \rightarrow b$  :

$$
\underline{L_{a\to b}} = T(V_{m,a} - V_{m,b}) \frac{\partial P_{a\to b}}{\partial T}
$$

car à l'équilibre,  $\mu_a = \mu_b$  donc  $G_{m,a} = G_{m,b}$  or  $G = H - TS...$  On a besoin de  $S_{m,a} = \frac{\partial \mu_a}{\partial T}$  et  $V_{m,a} = \frac{\partial \mu_a}{\partial P}$ que l'on montre à l'aide de Schwarz :  $\frac{\partial^2 f}{\partial x \partial y} = \frac{\partial^2 f}{\partial y \partial x}$  et de  $\mu_a = G_{m,a}$ , ou en exploitant  $\mu_a(T + dT, P + dT, P + dT)$  $dP = \mu_b(T + dT, P + dP)$ 

Exprimer un potentiel chimique : on veut le mettre sous la forme :

$$
\mu_i^*(P, T, \text{compo}) = \mu_i^o(T) + RT \ln(a_i)
$$

avec  $\mu_i^o(T)$  un potentiel standard et  $a_i$  l'activité de l'espèce i.

- $-\frac{Cas}{a}$  du gaz parfait seul :  $\mu^* = G_m$  donc  $\frac{\partial \mu_i^*}{\partial P} = V_m$  (car d $G = -SdT + VdP$  pour un corps pur monophasé. On a donc  $\mu_i^*(T, P) - \mu_i^o(T, P^o) = RT \ln(\frac{P}{P^o})$ . Le potentiel standard est celui du même gaz à la même température à la pression  $P^o = \hat{1}$  bar, et l'activité est  $\frac{P}{P^o}$ . On admet la généralisation aux mélanges de gaz parfaits  $a_i = \frac{P_i}{P_i}$ P
- $\frac{1}{\sqrt{2\pi}}$  Cas de la phase condensée seule : de même  $\frac{\partial \mu_i^*}{\partial P} = V_m$  qui est négligeable pour une PC.  $\mu_i^*(T, P) =$  $\overline{\mu_i^o(T,P^o)}$ . L'activité est donc 1 et le potentiel standard celui de la même phase condensée seule à la même température et à  $P^o$ . On admet qu'il en est de même pour le solvant
- <u>Cas du soluté en solution :</u>  $a_i = \frac{c_i}{c^c}$  $\frac{c_i}{c_o}$  avec  $c_o = 1$  mol. L<sup>−1</sup> admis. Le potentiel standard est celui de la même solution diluée à la concentration  $c^{\circ}$  (c'est une extrapolation, l'espèce n'est pas diluée à 1 $mol.L^{-1}...$

Le potentiel vaut donc le potentiel standard si l'activité vaut 1 (comme pour Nernst)

### <span id="page-18-0"></span>TC2 Évolution des systèmes en réaction chimique

Pour une unique réaction, caractérisée par l'avancement  $\xi$  (variable de Douder)

**Enthalpie libre :** on la définit par  $\Delta_r G(T, P, \xi) = \frac{\partial G}{\partial \xi}$ . Elle dépend de l'équation de réaction (coefficients stœchiométriques). On a d $G \leq 0$  pour une isobare et isotherme donc  $\Delta_r(G) \leq 0$ .

**Réaction :** on la note  $\sum \nu_i A_i = 0$  avec  $A_i$  les espèces et  $\nu_i$  les coefficients stœchiométriques algébriques (négatifs pour les réactifs). Ainsi pour l'espèce  $s : n_s = n_{s,0} + \nu_i \xi$ .

$$
\Delta_r G = \sum \nu_i \mu_i
$$

car  $G = \sum \mu_i n_i$  donc en dérivant... On généralise à toute grandeur extensive  $X : \Delta_r X = \frac{\partial X}{\partial \zeta}$  $\frac{\partial \Omega}{\partial \xi}$  =  $\sum_{\nu_i} \frac{\partial X}{\partial x}$  $\partial n_i$ 

Critère d'évolution : pour une réaction isotherme et isobares on a  $dG = -TdS \leq 0$ . Par ailleurs  $dG = S dT + V dP + \Delta_r G d\xi$  donc  $\Delta_r G d\xi \leq 0$ 

- $\overline{a}$  in  $\Delta_r G$  < 0 alors la réaction se produit dans le sens direct
- $−$  si  $\Delta_r G > 0$  alors la réaction se produit dans le sens inverse
- si  $\Delta_r G = 0$  il y a équilibre

Attention aux blocages cinétiques et aux équilibres inatteignables (solides). Vérifier que  $\xi_{eq} \in [\xi_{min}, \xi_{max}]$ 

Lien avec le quotient de réaction :  $\Delta_r G = \Delta_r G^o + RT\ln Q = RT\frac{Q}{V}$  $\frac{Q}{K^o}$ . En effet,  $\mu_i = \mu_i^o + RT \ln(a_i)$  donc  $G = \sum \nu_i \mu_i = \sum \nu_i \mu_i^o + RT \ln Q$ 

Enthalpie standard de réaction : on définit l'état de référence comme celui du corps pur simple, monophasé, à 1 bar, le plus stable à la température T (ex  $O_{2(g)}$  pour O à  $25^o$ ). Pour C un composant, l'enthalpie standard de formation  $\Delta_f H(C)$ <sup>o</sup>, est celle de :

composants de C dans leurs états standards  $\rightarrow C$ 

Loi de Hess : pour  $\alpha A \to \beta B$  l'enthalpie standard de réaction est donné par  $\Delta_r H^o = -\alpha \Delta_f H(A)^o +$  $\beta \Delta_f H(B)$ <sup>o</sup> (on éclate tous les composants pour les recréer)

Entropie standard : pas besoin de définir un état arbitraire de référence (principe de Nernst). On a donc simplement pour  $\alpha A \to \beta B$ ,  $\Delta_r S^o = -\alpha S_m^o(A) + \beta S_m^o(B)$ 

Variation avec la température : on a  $\Delta_r G^{\circ} = \Delta_r H^{\circ} - T \Delta_r S^{\circ}$ . Dans l'approximation d'Ellinghan, si on cherche les variations de  $\Delta_r G^o$  en fonction de T, on néglige celles de  $\Delta_r H^o$  et  $\Delta_r S^o$ . (tant que la réaction à toujours lieu, donc que les réactifs et produit n'ont pas changé d'états). On a alors

(Gibbs-Helmotz) 
$$
\frac{\mathrm{d}}{\mathrm{d}T} \left( \frac{\Delta_r G^o}{T} \right) = -\frac{\Delta_r H^o}{T^2}
$$
 et  $\frac{\mathrm{d}\Delta_r G^o}{\mathrm{d}T} = -\Delta_r S^o$ 

Car  $\mu^* = G_m$  donc  $d\mu^* = -S_m^* dT + V_m^* dP$ .  $S_m^* = -\frac{d\mu^*}{dT}$ or  $\Delta_r G^o = \sum \nu_i \mu_i^o$  et  $\Delta_r S^o = \sum \nu_i S_{m,i}^o$ 

Loi de Van't Hoff : réciproquement, on a

$$
\frac{\mathrm{d}}{\mathrm{d}T}\big(\ln(K^o)\big) = \frac{\Delta_r H^o}{RT^2}
$$

car  $\Delta_r G^o = -RT \ln(K^o)$  et  $\frac{d}{dT} \left( \frac{\Delta_r G^o}{T} \right) = -\frac{\Delta_r H^o}{T^2}$  $\overline{T^2}$ 

Utilisation : lors d'une réaction <u>isotherme et isobare</u> on a  $Q = \Delta H = \int_{\xi_0}^{\xi_{\infty}} \Delta_r H d\xi$  or  $\Delta_r H \approx$  $\Delta_r H^o$  donc  $\Delta H = (\xi_\infty - \xi_0) \Delta_r H^o$ 

— si  $\Delta_r H^o > 0$  alors la réaction dans le sens direct est endothermique

— si  $\Delta_r H^o$  < 0 alors la réaction dans le sens direct est exothermique

— si  $\Delta_r H^o \approx 0$  alors la réaction dans le sens direct est athermique

 $\Delta_r H$  est de l'ordre de 100*J.mol*<sup>-1</sup> (énergie de liaison)

Pour une réaction adiabatique et isobare, on effectue fictivement d'abord la réaction, puis le transfert thermique.

Interprétation de  $\Delta_r S$ : on a  $\Delta_r S^o \approx \Delta \nu_{gaz} \times cste$ .

En effet,  $\Delta_r S^o = \sum_i \nu_i S_{n,i}$  or  $S_{n,i}$  négligeable si *i* n'est pas un gaz et du même ordre de grandeur  $(200 J. mol^{-1} . K^{-1})$  si *i* est un gaz.

 $=\overrightarrow{j}$ 

### <span id="page-20-0"></span>TC3 Déplacement et rupture d'équilibre

Variance : il s'agit du nombre de paramètres intensifs indépendants.

— les paramètres intensifs sont  $P, T$  et les fractions molaires de chaque espèce

— ils sont relié par une équation pour chaque réaction et une pour chaque phase  $(\sum_{\varphi} \chi = 1)$ 

La variance est donc  $v = 2$  $\sum_{P,V}$  $+ \sum_i 1 - nb_{\text{réactions}} - nb_{\text{phases}}$ 

Rupture d'équilibre : si la variance est de 1, on peut faire varier le paramètre pour empêcher l'équilibre d'être atteint et ainsi obtenir une transformation totale.

Déplacement d'équilibre : on perturbe un système à l'équilibre pour voir sa réaction par

- ajout d'un réactif/produit (à P et T et autres concentrations fixé)
- modification de  $T$  (à P et composition constante)
- modification de  $P$  (à T et composition constante)
- ajout d'une espèce inerte

On par de  $Q_{eq,1} = K_1^o(T_1)$  et on modifie soit  $K_1$  (température) soit  $Q_1$  (le reste)

- modif de  $T$  : regarder l'évolution de  $K^o$  avec la loi de Van't Hoff  $\frac{d}{dT} \ln K = \frac{\Delta_r H}{RT^2}$  $RT<sup>2</sup>$
- modif de  $P: K_2 = K_1$ , écrire le quotient de réaction avec les fractions molaire pour faire apparaitre  $P_{tot}$

— modif de la composition, écrire  $Q$  avec les fractions puis quantités de matières. Exprimer d $Q$ Loi de modération : le système tend à limiter la perturbation (élévation de  $T \to$  réaction endotherme (loi de Van't'Hoff), de  $P \to \infty$  consommation de gaz (le Châtelier), ajout d'une espèce  $\to \infty$  consommation de cette espèce).

# <span id="page-20-1"></span>EM Électromagnétisme (2/2)

### <span id="page-20-2"></span>EM3 Magnétostatique

Sources : le source du champ magnétique sont les courants. Trois répartitions :

— volumique : le courant et caractérisé par la densité de courant  $\overrightarrow{j}$ . A travers une surface orientée :

$$
I = \iint_{S} \overrightarrow{j} \cdot dS \overrightarrow{n}
$$

Pour une densité  $n_e$  d'électrons tous de vitesse  $\overrightarrow{v}$  à travers une surface  $S, \delta Q = -en_e \overrightarrow{v}$  $Sd\overrightarrow{n}$ .

$$
\overrightarrow{j} = \sum n_i q_i \overrightarrow{v_i}
$$

S'il y a plusieurs sources :

→ surfacique : courant de  $j_0 \overrightarrow{u}_y$  sur un faible épaisseur a, on définit l'intensité de courant surfacique  $\overrightarrow{j_s} = j_0 a \overrightarrow{u_y}$ 

 $-$  filiforme : on étudie I

Biot et Savart (HP) : on a la relation

$$
\overrightarrow{B}(M) = \oint_P \frac{\mu_0}{4\pi} i_p \mathbf{d} \overrightarrow{\ell} \wedge \frac{\overrightarrow{PM}}{PM^3} \qquad \overrightarrow{E}(M) = \iiint_P \frac{1}{4\pi\varepsilon_0} \rho_p \frac{\overrightarrow{PM}}{PM^3}
$$

 $\mu_0$  est la perméabilité magnétique du vide,  $\mu_0 = 4\pi .10^{-7}$   $H.m^{-1}$ 

**Propriétés de symétries :**  $\overrightarrow{B}$  est un pseudo-vecteur ou vecteur axial (comme les moments), il s'inverse dans un miroir :

- plan de symétrie : même composante normale, composant parallèle opposée (plan d'antisymé- $\overrightarrow{E}$ . Dans le plan,  $\overrightarrow{B}$  est normal au plan.
- plan d'antisymétrie : même composante parallèle, composante normale opposée (plan de syprair a anonymetrie : metric composante parameter, composition in est compris dans le plan

— invariance : même qu'en électrostatique

Les cartes de champs se trace similairement, mais les linges de champs ici sont très souvent fermées.

Flux du champ magnétique :  $\overrightarrow{B}$  est à flux conservatif :

$$
\phi = \oiint_{S} \vec{B} \cdot dS \vec{n} = 0
$$

Le flux à travers un contour fermé est donc défini. Version locale (Maxwell-flux) :

$$
\text{div}(\overrightarrow{B})=0
$$

valable aussi en régime variable.

Relation de passage : au travers une densité surfacique de courant,  $\vec{B}_+ \cdot \vec{n} = \vec{B}_- \cdot \vec{n}$  (flux sur un cylindre dont  $h \to 0$ )

Circulation du champ magnétique : on a le théorème d'Ampère, pour un circuit fermé orienté Γ,

$$
\oint_{\Gamma} \overrightarrow{B}(M) \cdot d\overrightarrow{\ell} = \mu_0 I_{\text{enlace}} = \mu_0 \iint_{S} \overrightarrow{j} \cdot dS \overrightarrow{n}
$$

avec I<sub>enlacé</sub> le courant passant à travers le contour orienté selon le contour. En version locale (Maxwell-Ampère-Stationnaire),  $\overrightarrow{rot}(\overrightarrow{B})\mu_0 \overrightarrow{j}$ . Cette équation n'est vraie qu'en régime stationnaire (ou si  $\overrightarrow{j}$ ) est à flux conservatif). Elle implique div $(\overrightarrow{j}) = 0$ , c'est la loi des nœuds.

Relation de passage : à une densité surfacique de courant,  $\overrightarrow{B_2} - \overrightarrow{B_1} = \mu_0 \overrightarrow{j_s} \wedge \overrightarrow{n_{1\rightarrow 2}}$  (penser à l'homogénéité vecteurs/pseudo vecteurs et au champ qui s'enroule)

Exemple : méthode générale : étude des symétries et invariances puis théorème d'Ampère sur un contour adapté. Exemple du solénoïde infini avec n spire par unité de longueur, en admettant que  $\overrightarrow{B_{ext}} = \overrightarrow{0}$ , on a par symétrie et invariance  $\overrightarrow{B_{int}} = B_z(r)\overrightarrow{u_z}$  puis d'après le théorème d'Ampère  $B_z = \mu_0 n I$ 

 $\overrightarrow{D_z}$   $\rightarrow$   $\rho_{01}$ <br>On peut montrer que  $\overrightarrow{B_{ext}} = \overrightarrow{0}$  en trouvant le champ sur l'axe pour une spire puis en intégrant (théorème de superposition)

### <span id="page-21-0"></span>EM4 Dipôle magnétique

**Définition :** pour un circuit plan orienté parcouru par un courant  $I$  entourant une surface  $S$  le moment magnétique est donné par  $\vec{M} = IS \vec{n}$ 

Champ créé : on admet que dans l'approximation dipolaire (dipôle vue de loin) c'est le même que celui créé par un dipôle électrostatique ( $V = \frac{p \cos(\theta)}{4 \pi \epsilon_0 r^2}$  $\frac{p \cos(\theta)}{4\pi\varepsilon_0 r^2}$ ) donc  $\overrightarrow{B} = \frac{\mu_0 M}{4\pi r^3} (2 \cos(\theta) + \sin(\theta))$ 

| $\overrightarrow{E}$                                                                                                    |                                                                                                    |
|----------------------------------------------------------------------------------------------------|----------------------------------------------------------------------------------------------------|
| défini par $\overrightarrow{F} = q(\overrightarrow{E} + \overrightarrow{v} \wedge \overrightarrow{B})$                                                                                                    |                                                                                                    |
| vrai vecteur : $% \left\vert \cdot \right\rangle$                                                                                                    | vecteur axial (pseudo-vecteur) :                                                                                                    |
| - $\overrightarrow{E}\parallel\pi$ plan de symétrie                                                                                                    | $-\overrightarrow{B} \perp \pi$ plan de symétrie                                                                                                    |
| - $\overrightarrow{E}\perp\pi^*$ plan d'antisymétrie                                                                                                    | - $\overrightarrow{E}\parallel\pi^*$ plan d'antisymétrie                                                                                                    |
| Circulation conservative :                                                                                                    | Théorème d'Ampère:                                                                                                    |
| $-\overrightarrow{\mathrm{rot}}(\overrightarrow{E})=\overrightarrow{0}$                                                                                                    | $-\overrightarrow{\mathrm{rot}}(\overrightarrow{B}) = \mu_0 \overrightarrow{j}$ ou $\oint_{\Gamma} \overrightarrow{B} \cdot d\overrightarrow{l} = \mu_0 I_{\mathrm{enlace}}$ |
| Uniquement en régime stationnaire                                                                                                    |                                                                                                    |
| Théorème de Gauss:                                                                                                    | Flux conservatif :                                                                                                    |
| $\label{eq:div} \text{-}\operatorname{div}(\overrightarrow{E}) = \frac{\rho}{\varepsilon_0} \text{ ou } \oiint_{\mathcal{C}} \overrightarrow{E} \cdot \text{d}S\overrightarrow{n} = Q_{int} \Bigm  \text{-}\operatorname{div}(\overrightarrow{B}) = 0$ |                                                                                                    |
| Relation de passage :                                                                                                    | Relation de passage :                                                                                                    |
| - continuité tangentielle                                                                                                    | - continuité normale                                                                                                    |
| $-\overrightarrow{E_2}-\overrightarrow{E_1}=\frac{\sigma}{\varepsilon_0}\overrightarrow{n_{1\to 2}}$                                                                                                    | $-\overrightarrow{B_2}-\overrightarrow{B_1}=\mu_0\overrightarrow{j_s}\wedge\overrightarrow{n_{1\rightarrow 2}}$                                                              |
| $\overrightarrow{E} = -\overrightarrow{\text{grad}}(V)$                                                                                                    | $\overrightarrow{B} = \overrightarrow{\text{rot}}(\overrightarrow{A})$                                                                                                    |
| Coulomb : $d\vec{E} = \frac{\delta Q_p PM}{4\pi \varepsilon_0 (PM)^3}$                                                                                                    | Biot-Savart : $\overrightarrow{B} = \oint \frac{\mu_0 I}{4\pi (PM)^3} d\overrightarrow{\ell} \wedge \overrightarrow{PM}$                                                     |

<span id="page-22-0"></span>Table 3 – Résumé de l'électrostatique et la magnétostatique

Dipôle dans un champ extérieur : si le champ est uniforme, la résultante est nulle (force de Laplace  $\vec{R} = \oint_{\Gamma} i \vec{d} \vec{\ell} \wedge \vec{B}_{ext}$ . En revanche le moment vaut  $\overrightarrow{\Gamma} = \overrightarrow{M} \wedge \overrightarrow{B}$ 

 $\overrightarrow{B}$  non uniforme, mais toujours dans l'approximation dipolaire (circuit petit devant les variations  $\overrightarrow{B}$  non uniforme, mais toujours dans l'approximation dipolaire (circuit petit devant les variations de  $\vec{B}$ ) le moment reste le même (à l'ordre 1). L'énergie potentielle s'écrit  $\varepsilon_0 = -\vec{M} \cdot \vec{B}$  (boussole) donc  $\overrightarrow{R} = -\text{grad}(\overrightarrow{M} \cdot \overrightarrow{B})$ 

A l'échelle atomique : moment magnétique orbital. Dans le modèle de Bohr, un électron sur une orbite circulaire quantifié de moment cinétique  $\theta_0 = n\hbar$  n'émet pas. Son moment magnétique vérifie alors

$$
\overrightarrow{M}=\frac{-e}{2m_{e}}\overrightarrow{\theta_{0}}
$$

Le moment magnétique est alors de l'ordre de  $\mu_b = \frac{e\hbar}{2m}$  $\frac{e\hbar}{2m_e}$  (magnétron de Bohr)

**Le spin :** autre moment  $\overrightarrow{M} = \frac{-eg}{g}$  $2m_s$  $\overrightarrow{S}$ g et le facteur gyrométrique de l'électron ( $\approx$  2). On retrouve l'idée e configuration électronique  $(n, \ell, n_e, n_s)$ 

Expérience de Stern et Gerlash : la projection de  $\overrightarrow{S}$  est quantifiée :  $\overrightarrow{S}\cdot \overrightarrow{u_z}=\pm \frac{1}{2}\hbar$ . L'expérience consiste à faire sublimer des atomes d'argent, garder ceux ayant une vitesse uniquement selon  $\overrightarrow{u_x}$  et le faire passe dans un champ magnétique inhomogène orienté selon  $\overrightarrow{u_z}$ . On s'attend à trouver une distribution continue (déviation selon  $\overrightarrow{M} \cdot \overrightarrow{u_z}$ ) mais on observe que 2 raies.

### <span id="page-23-0"></span>EM5 Équations de Maxwell

**Équations :** force de Lorentz :  $\overrightarrow{F} = q(\overrightarrow{E} + \overrightarrow{v} \wedge \overrightarrow{B}).$ - Maxwell-Thomson (ou flux) div( $\vec{B}$ ) = 0 - Maxwell-Faraday div $(\overrightarrow{E}) = \frac{\rho}{\sqrt{E}}$  $\varepsilon_0$ - Maxwell-Gauss  $\overrightarrow{rot}(\overrightarrow{E}) = -\frac{\partial \overrightarrow{B}}{\partial t}$ 

∂t  $\alpha$ <br>- Maxwell-Ampère  $\overrightarrow{\text{rot}}(\overrightarrow{B}) = \mu_0 \overrightarrow{j} + \mu_0 \varepsilon_0 \frac{\partial \overrightarrow{E}}{\partial t}$ ∂t

Conservation de la charge : on l'obtient en 1D en faisant un bilan  $Q(t + dt) - Q(t) = I(x)$  $I(x + dx)$ ... où en utilisant  $\frac{\overline{Q}(t+dt)-Q(t)}{dt} = \phi$  et le théorème d'Ostrograski. Elle s'écrit

$$
\frac{\partial \rho}{\partial t} + \text{div}(\overrightarrow{j}) = 0
$$

Les équations de Maxwell permettent de la retrouver (prendre la divergence de Maxwell-Ampère)

Changement de référentiel : on calcule  $\overrightarrow{E}$  et  $\overrightarrow{B}$  pour un fil infini dans le cas ou le référentiel où le fil est fixe et celui où il se déplace verticalement à la vitesse  $\vec{v}$ , puis on utilise la loi de composition des vitesses et la force de Lorentz.<br>On trouve  $\overrightarrow{B} \neq \overrightarrow{B'}$  par le calcul et  $\overrightarrow{B} = \overrightarrow{B'}$  par la composition galiléenne des vitesses. Le modèle est

faux sauf si  $v \ll c$ .

#### Version intégrale :

- Maxwell-Thomson (ou flux) :  $\overrightarrow{B}$  est à flux conservatif (théorème d'Ostrograski et div $(\overrightarrow{B}) = 0$ )
- $-\,$  Maxwell-Gauss : pour une surface fermée,  $\oiint \overrightarrow{E} \cdot \mathrm{d}s \overrightarrow{n} = \frac{Q_{\mathrm{int}}}{r}$  $\varepsilon_0$ (même démo)
- s Maxwell-Faraday : <sup>Γ</sup> circuit fermé, ˛ Γ  $\overrightarrow{E} \cdot d\overrightarrow{\ell} = \frac{d}{d}$  $\frac{\mathrm{d}}{\mathrm{d}t}\Phi_{\overrightarrow{B}} = -\frac{\partial}{\partial t}\iint_{S}$  $\overrightarrow{B} \cdot ds \overrightarrow{n}$  (Théorème de Stokes). On retrouve la loi de Faraday  $e = -\frac{\partial \Phi_{\vec{B}}}{\partial t}$ ∂t
- Maxwell-Ampère :  $\mathcal{Q}$ Γ  $\overrightarrow{B}\cdot d\overrightarrow{\ell} = \mu_0 I_{\text{enlace}} + \mu_0 \varepsilon_0 \frac{\partial \Phi_{\overrightarrow{E}}}{\partial \mu}$  $\frac{-E}{\partial t}$ . (Stokes) Attention  $I_{\text{enlace}}$  et  $\Phi_{\overrightarrow{E}}$  dépendent de la surface mais leur somme ne dépend que de  $\Gamma$

**Potentiels (HP)**: div $(\overrightarrow{B}) = 0$  donc  $\overrightarrow{B} = \overrightarrow{\text{rot}}(\overrightarrow{A})$ . Par ailleurs,  $\overrightarrow{\text{rot}}(\overrightarrow{E}) = -\frac{\partial \overrightarrow{B}}{\partial t}$  donc  $\overrightarrow{\text{rot}}(\overrightarrow{E} - \frac{\partial \overrightarrow{A}}{\partial t}) =$ 0. On peut alors écrire  $\overrightarrow{E} - \frac{\partial \overrightarrow{A}}{\partial t} = -\overrightarrow{\text{grad}}(V)$ 

Relations de passage : ce sont les mêmes que pour l'électro et la magnétostatique :<br>
—  $\overrightarrow{E_2} - \overrightarrow{E_1} = \frac{\sigma}{\varepsilon_0} \overrightarrow{n_{1\to 2}}$ 

$$
\overrightarrow{E_2} - \overrightarrow{E_1} = \underbrace{\sigma}_{\varepsilon_0} \overrightarrow{n_{1\to 2}}
$$
\n
$$
\overrightarrow{B_2} - \overrightarrow{B_1} = \mu_0 \overrightarrow{j_s} \wedge \overrightarrow{n_{1\to 2}}
$$

#### Énergie des champs

Force volumique : la force de Lorentz sur un petit volume s'écrit

$$
\delta \overrightarrow{F} = \sum_{q_i \in \delta \tau} q_i \left( \overrightarrow{E} + \overrightarrow{v_i} \wedge \overrightarrow{B} \right) = \rho \delta \tau \overrightarrow{E} + \overrightarrow{j} \delta \tau \wedge \overrightarrow{B}
$$

Puissance volumique cédée aux porteurs : on la calcule à partir du travail de la force de Lorentz,

$$
P_v = \overrightarrow{j} \cdot \overrightarrow{E}
$$

Bilan de puissance : on introduit l'énergie électromagnétique U contenue dans un volume V et  $ω$  l'énergie volumique :  $U = \iiint_V ω d\tau$ . On introduit le vecteur de Poynting,  $\vec{\pi}$  tel que le flux de  $\vec{\pi}$ à travers S est la puissance transverse. Le bilan global s'écrit :

$$
\frac{\partial U}{\partial t} = - \underbrace{\oiint_{S} \overrightarrow{\pi} \cdot dS \overrightarrow{n}}_{\text{Transmise à l'extérieur}} - \underbrace{\iiint_{V} \overrightarrow{j} \cdot \overrightarrow{E}}_{\text{Transmise sur place}}
$$

Sa version locale est  $\frac{\partial \omega}{\partial t} + \text{div}(\vec{\pi}) = -\overrightarrow{j} \cdot \overrightarrow{E}$  (Ostrograski)

Noter l'analogie avec la conservation de la charge et les bilans thermiques. On retrouve cette expression à partir des équations de Maxwell ( $\overrightarrow{E}$  scalaire Maxwell-Ampère  $-\overrightarrow{B}$  scalaire Maxwell-Faraday) et l'identité div $(\vec{E} \wedge \vec{B}) = \vec{E} \cdot \text{rot}(\vec{B}) - \vec{B} \cdot \text{rot}(\vec{E})$ , ce qui donne :

$$
\overrightarrow{\pi} = \frac{\overrightarrow{E} \wedge \overrightarrow{B}}{\mu_0} \qquad \text{et} \qquad \omega = \frac{\varepsilon_0 E^2}{2} + \frac{B^2}{2\mu_0}
$$

On retrouve ainsi l'énergie stockée dans un condensateur et une bobine.

**Onde dans le vide :** pour trouver l'équation de d'Alembert, on part de l'identité  $\overrightarrow{rot}(\overrightarrow{rot}(\bullet))$  $\frac{1}{\sqrt{2\pi}}$  and  $\frac{1}{\sqrt{2\pi}}$  et des équations de Maxwell dans le vide ( $\rho = 0$  et  $\vec{j} = \vec{0}$ ) pour montrer que

$$
\overrightarrow{\Delta} \overrightarrow{E} = \mu_0 \varepsilon_0 \frac{\partial [}{\partial 2} \overrightarrow{E} t
$$

et de même pour  $\overrightarrow{B}$ . Les ondes progressives se déplaçant à la célérité  $c^2 = \frac{1}{\mu}$  $\frac{1}{\mu_0 \varepsilon_0}$  sont solution de l'équation de d'Alembert.

**ARQS**: la plus fréquente et la magnétique  $E \ll cB$  (on remplace I par I(t), propagation instantanée, on néglige  $\rho$  et le courant de déplacement  $\frac{\partial \vec{E}}{\partial t}$ ,  $\vec{B}$  est la seule source de  $\vec{E}$ . Parfois on considère l'ARQS électrique,  $E \gg cB$ , on néglige alors  $\frac{\partial \vec{B}}{\partial t}$  et  $\vec{j}$ )

### <span id="page-24-0"></span>EM6 Conducteur électrique

### <span id="page-24-1"></span>EM6.1 Loi d'Ohm

Modèle de Drude : pour un métal les porteurs sont les électrons de valences

— un seul électron par atome (métaux alcalins)

— les électrons se déplacent librement, le noyau et les électrons de cœur (cations) sont fixes. On en déduit la densité moyenne de d'électrons  $n_e = \frac{\rho N_a}{M} = 10^{29} m^{-3}$ 

Le mouvement des électrons est décrit par deux modélisation : Lorentz plus frottements  $-\frac{7}{n}$  $rac{\tau}{m}$  $\overrightarrow{v}$  ou chocs se produisant tous les  $\tau$  renvoyant l'atome avec une vitesse moyenne nulle, dans les deux cas  $\langle v \rangle = \frac{\tau q}{m}$  $\frac{r}{m}$  $\frac{r}{E}$ 

Loi d'Ohm : si  $T \gg \tau$  on a  $\overrightarrow{j} = \sigma \overrightarrow{E}$  avec  $\sigma > 0$  la conductance. Dans le modèle de Drude,  $\sigma = \frac{n_0 q^2 \tau}{m}$ m

Connaissant  $\sigma$ , on peut estimer  $\tau$ , valable si  $f \ll 10^{14} Hz$  (donc pour les ondes radio, mais pas le visible...).

La puissance Joule par unité de volume s'écrit alors  $P_v = \overrightarrow{j} \cdot \overrightarrow{E} = \sigma E^2 = \frac{j^2}{\sigma}$ σ

Loi d'Ohm dans un conducteur : on justifie l'ARQS magnétique en établissant l'équation différentielle sur ρ à l'aide de la loi d'Ohm  $\frac{1}{j} = \sigma \vec{E}$  et des équationd de Maxwell, on trouve un temps caractéristique  $\tau = \frac{\varepsilon_0}{\sigma} \approx 10^{-18} s$ , l'électroneutralité du conducteur est donc très vite atteinte. On montre également que  $\varepsilon_0 \omega E = \varepsilon_0 \frac{\partial \vec{E}}{\partial t} \ll \vec{j} = \sigma E$ 

Loi d'Ohm intégrale : comme pour les résidtance thermique et les capacités, on calcule la résistance d'un conducteur de conductivité  $\gamma$ , de longueur L et section S :

$$
R = \frac{L}{\gamma S}
$$

#### <span id="page-25-0"></span>EM6.2 Induction

**Force de Laplace :** un circuit  $\Gamma$  dans un champ magnétique  $\overrightarrow{B}$  subit une force locale

$$
\delta \overrightarrow{F} = i \, \mathrm{d} \overrightarrow{\ell} \wedge \overrightarrow{B} \qquad \overrightarrow{f_v} = \overrightarrow{j} \wedge \overrightarrow{B}
$$

Elle sert de définition à l'ampère et  $\mu_0$  (2 fils infini parallèles parcourus par 1A subissent une force linéïque de  $2.10^{-7} N.m^{-1}$ ).

Résultante et moment : elles sont données par

$$
\overrightarrow{F} = \oint_C i \, d\overrightarrow{\ell} \wedge \overrightarrow{B_{\text{ext}}} \qquad \overrightarrow{\Gamma} = \oint_C \overrightarrow{OP} \wedge (i \, d\overrightarrow{\ell} \wedge \overrightarrow{B_{\text{ext}}})
$$

La partie due au champ propre est nulle (peut déformer le circuit, mais très faible). Ces expression se simplifient :

 $\longrightarrow$  si  $\overrightarrow{B}_{ext}$  est uniforme alors  $\overrightarrow{F} = \overrightarrow{0}$  et  $\overrightarrow{\Gamma} = \overrightarrow{M} \wedge \overrightarrow{B}$ 

 $\overrightarrow{B}_{ext}$  varie peu, on retrouve l'approximation dipolaire  $\overrightarrow{F} = -\overrightarrow{grad}(\varepsilon_p) = \overrightarrow{grad}(\overrightarrow{M} \cdot \overrightarrow{B})$ Faux si l'on ne considère qu'une partie du circuit

**Induction de Neumann :**  $\overrightarrow{B}$  variable et circuit fixe. On a alors la loi de Faraday  $\overrightarrow{\text{rot}}(\overrightarrow{E}) = -\frac{\partial \overrightarrow{B}}{\partial t}$ ∂t locale ou intégrale  $\oint \vec{E} \cdot d\vec{l} = \frac{d}{dt} \Phi_{\vec{B}}.$ 

Lors du calcul de flux  $\Phi_{\overrightarrow{B}}$ , on a par théorème de superposition  $\Phi_{\overrightarrow{B}} = \Phi_{\text{proper}} + \Phi_{\text{ext}}$ . Le flux propre est proportionnel à i, on note L l'inductance son coefficient de proportionnalité.  $L > 0$  est peut étre calculer en exprimant le flux ou par l'approche énergétique  $\frac{1}{2}Li^2 = \frac{B^2}{2\mu_0}$  $2\mu$ <sub>0</sub>

Couplage de bobines : en l'absence de flux extérieur, on a avec le théorème de superposition  $\Phi_{\text{\rm \AA}}{}_{\text{travers}\;1} = \Phi_{\text{proper}}{}$  $=L_1i_1$  $+ \Phi_{2\rightarrow 1}$  $=M_{2\rightarrow 1}i_2$ . Le théorème de Neumann (admis) dit que  $M_{1\rightarrow 2} = M_{2\rightarrow 1}$  qu'on appelle

mutuelle. Elle dépend de la position relative des deux circuits et son signe varie selon les orientations de  $i_1$  et  $i_2$ 

L'énergie stockée dans un couplage est  $\frac{1}{2}L_1i_1^2+\frac{1}{2}$  $\frac{1}{2}L_2i_2^2 + Mi_1i_2$  donc  $M^2 \le L_1L_2$ 

**Induction de Lorentz :** couplage mécanique-électrique (alternateur, moteur)  $\overrightarrow{B}$  fixe et le circuit est mobile. La loi de Faraday reste vrai si l'on ne modifie par le circuit (interrupteurs, boucles...). Deux approches classiques :

- calculer  $\Phi$  puis  $e = -\frac{d\Phi}{dt}$  $\frac{d\Phi}{dt}$ , établir l'équation électrique  $(E)$ , puis l'équation mécanique  $(M)$ , et le bilan de puissance  $(E) \times i + (M) \times \dot{x}$
- calculer la puissance des forces de Laplace et en déduire la force électromotrice induite (même puissance), si l'on ne peut pas calculer le flux.

### <span id="page-26-0"></span>EM7 Ondes électromagnétiques dans le vide

Vide : absence de charges  $(\rho = 0)$  et de courants  $(\overrightarrow{j} = \overrightarrow{0})$ 

**ONDES PLANES :** ondes uniformes dans un plan perpendiculaire à la direction de propagation  $\overrightarrow{u}$ , ne dépend que de la coordonnée sur  $\vec{u}$  :  $E, B = f(\vec{r} \cdot \vec{u}, t)$ Limite du modèle : pas physiquement réalisable (infini), mais bonne approximation locale

Ondes planes progressives : ce sont des ondes progressives donc  $E, B = f(ct - \vec{r} \cdot \vec{u})$ . Dans le vide, les équations de Maxwell donnent pour ce type de solution la relation de structure :

$$
\overrightarrow{u}\wedge \overrightarrow{E}=c\overrightarrow{B}
$$

L'onde est donc transverse et  $(\overrightarrow{u}, \overrightarrow{E}, \overrightarrow{B})$  forme un trièdre orthogonal direct.

OPP harmoniques/monochromatiques/sinusoïdales : toutes les composantes de  $\overrightarrow{E}$  et  $\overrightarrow{B}$ sont des fonctions sinusoïdales de  $\omega t - \vec{k} \cdot \vec{r}$ .  $\vec{k} = \frac{2\pi}{\lambda}$  $\frac{2\pi}{\lambda} \overrightarrow{u}$  est le vecteur d'onde et  $\omega = \frac{2\pi}{T}$  $\frac{2\pi}{T}$  est la pulsation. En notation complexe  $\overrightarrow{E} = \text{Re}(\overrightarrow{E})$ 

 $\overrightarrow{E} = E_{0,x} \cos \left(\omega t - \overrightarrow{k} \cdot \overrightarrow{r} + \varphi_x\right) \overrightarrow{u_x} + E_{0,y} \cos \left(\omega t - \overrightarrow{k} \cdot \overrightarrow{r} + \varphi_y\right) \overrightarrow{u_y} + E_{0,z} \cos \left(\omega t - \overrightarrow{k} \cdot \overrightarrow{r} + \varphi_z\right) \overrightarrow{u_z}$  $\overrightarrow{\underline{E}} = (E_{0,x}e^{i\varphi_x}\overrightarrow{u_x} + E_{0,y}e^{i\varphi_y}\overrightarrow{u_y} + E_{0,z}e^{i\varphi_z}\overrightarrow{u_z})$  $=\overrightarrow{E_0}$  $\times e^{i\left(\omega t-\overrightarrow{k}\cdot\overrightarrow{r}\right)}$ 

Ce qui simplifie les calculs :

• 
$$
\frac{d}{dt}(\vec{E}) = i\omega \vec{E}
$$
  
\n•  $\overrightarrow{rot}(\vec{E}) = -i\vec{k} \wedge \vec{E}$   
\n•  $\overrightarrow{\Delta} \vec{E} = -k^2 \vec{E}$ 

**Relation de dispersion :** lie  $\omega$  et  $\overrightarrow{k}$  obtenue en cherchant des solutions de la forme  $e^{i(\omega t - \overrightarrow{k} \cdot \overrightarrow{r})}$ dans l'équation de propagation.

Dans l'équation de d'Alembert, on trouve,  $k = \frac{\omega}{c}$  $\frac{\omega}{c}$ donc il n'y a pas de dispersion (même vitesse de propagation pour toutes les ondes).

Aspect énergétique : on s'intéresse à une OPPH se propageant selon  $\overrightarrow{u_z}$ , pour une onde polarisée rectiligne selon  $\overrightarrow{u_x}$ , on a  $\overrightarrow{E} = E_0 \cos(\omega t - kz)$ . On peut alors déterminer  $\overrightarrow{B}$  puis  $\overrightarrow{\pi}$  et w et vérifier le théorème de Poynting. Il y a équiproportion de l'énergie pour une OPPH :  $\frac{\varepsilon_0 E^2}{2}$ 2 =  $B<sup>2</sup>$  $2\mu_0$ 

Notation complexe et moyenne : pour  $f$  et  $q$  sinusoïdales synchrones :

$$
\langle fg\rangle=\frac{1}{2}\mathrm{Re}(\underline{fg^*})
$$

On peut ainsi calculer les moyennes des grandeurs quadratiques en notations complexes :  $\langle \overrightarrow{\pi} \rangle$ 1  $\frac{1}{2\mu_0} \langle \vec{E} \wedge \vec{B} \rangle$ 

Vitesse de propagation de l'énergie : on la trouve en exprimant la puissance traversant une surface grâce au flux de Poynting, puis grâce à l'énergie volumique le traversant entre  $t \text{ et } t + \text{d}t$ . Pour une OPPH dans le vide,  $v = c$ 

Polarisation de la lumière : correspond aux signaux sinusoïdaux en mode XY dans le plan perpendiculaire à la propagation à z fixé

- la polarisation est rectiligne si les signaux dessinent un segment (si  $E_x = 0$  ou  $E_y = 0$  ou  $x$  et  $y$  en phase ou en opposition de phase)
- la polarisation est circulaire si les signaux selon x et y ont même norme et sont en quadrature
- sinon la polarisation est elliptique

Loi de Malus : un polariseur/polaroïde idéal laisse passer tous les signaux dans la direction de polarisation et aucun perpendiculaire à cette direction. Il renvoie donc une lumière polarisée.

Montage : deux polariseurs successifs, le premier est fixe, le deuxième, appelé analyseur, à une direction de polarisation formant un angle  $\theta$  avec le premier, alors

$$
I_{\text{après analyseur}} = I_{\text{après polariseur}} \cos^2 \theta
$$

avec  $I = \langle \overrightarrow{\pi} \cdot \overrightarrow{u_z} \rangle$ 

### <span id="page-27-0"></span>EM8 Dispersion, exemple d'une OPPH dans un plasma dilué

Plasma : il s'agit d'un milieu ionisé, électrons et ions libre. Pour simplifier, on suppose que chaque ion est un proton. On a ainsi une unique densité  $n$  de charges pour les protons et électrons.  $n =$  $10^{12}m^{-3} \ll 10^{25}m^{-3}$  dans un métal.

On considère un OPPH transverse dans le plasma (rien ne la force a priori de l'être, c'est une hypothèse)

**Courant et charges :** PFD sur un électron  $m_e \overrightarrow{a} = -e(\overrightarrow{E} + \overrightarrow{v} \wedge \overrightarrow{B}) \approx -e\overrightarrow{E_{\text{onde}}}$  car pour un électron non relativiste  $vB \ll cB \approx E$  et le plasma étant dilué  $E \approx E_{\text{onde}}$ . On en déduit  $\overrightarrow{v}$  puis  $\overrightarrow{j}$  :

$$
\overrightarrow{\underline{j}} = \underline{\gamma} \overrightarrow{\underline{E}} \quad \text{avec } \underline{\gamma} = -i \frac{e^2 n}{\omega m_e}
$$

 $\gamma$  est la conductivité complexe (pas de loi d'effet Joule ici, la puissance moyenne  $\langle \overrightarrow{j} \cdot \overrightarrow{E} \rangle = \frac{1}{2} \text{Re}(\overrightarrow{j} \cdot \overrightarrow{E})$  $\Rightarrow$  $\underline{E}^*$ ) = 0

Pour les charges, on montre grâce à la conservation de  $\rho$  que  $(i\omega - \frac{2}{\epsilon}$  $(\frac{\gamma}{\varepsilon_0})\underline{\rho} = 0$  donc  $\rho = 0$  sauf à la pulsation plasma  $\omega_p =$  $\sqrt{e^2 n_0}$  $m_e \varepsilon_0$ 

**Équation de propagation :** on part de  $\overrightarrow{\text{rot}}(\overrightarrow{\text{rot}}(\bullet)) = \overrightarrow{\text{grad}}(\text{div}(\bullet)) - \overrightarrow{\Delta} \bullet$  pour montrer

$$
\overrightarrow{\Delta} \underline{\overrightarrow{E}} - \frac{1}{c^2} \frac{\mathrm{d}^2 \overrightarrow{\underline{E}}}{\mathrm{d} t^2} = \frac{\omega_p^2}{c^2} \underline{\overrightarrow{E}}
$$

On en déduit en cherchant une solution de la forme  $e^{i(\omega t - kz)}$  la relation

$$
k^2c^2 = \omega^2 - \omega_p^2
$$

- $−$  si  $ω < ω<sub>p</sub>$  il n'y a pas de solution avec k réel, on a une solution de la forme  $e<sup>iωt</sup>e<sup>−</sup>$   $\frac{z}{δ}$  qui est une onde évanescente (stationnaire) ne se propageant pas, elle correspond à une réflexion d'énergie (TSF, radio basses fréquences réfléchies par l'ionosphère)
- si ω > ω<sub>p</sub> on a une solution correspondant à une onde se déplaçant à  $\frac{\omega}{\sqrt{\omega^2 \omega_p^2}}c > c$ . Cette onde n'est pas réalisable (infinie dans le temps et l'espace donc l'énergie)

Superposition d'ondes : avec 2 OPPH, de pulsations et vecteurs d'ondes proches, on crée des battements. Il peut y avoir deux vitesses d'onde,  $v_{\varphi}$  la vitesse de phase de la sinusoïde et  $v_q$  la vitesse de groupe celle de l'enveloppe.

Paquet d'ondes : Pour obtenir un signal borné dans le temps, on somme une infinité de sinusoïdes :

$$
s = \sum_{k} \underline{a}(k)e^{i(\omega_k t - kx)} \text{ ou } \int \underline{a}(k)e^{i(\omega(k)t - kx)} \mathrm{d}k
$$

On admet qu'une distribution de  $a(k)$  en gaussienne autour d'une valeur  $k_0$  donne pour enveloppe une bulle dont la longueur ∆x est d'autant plus grande que ∆k est faible.

$$
s = \underbrace{\sum_{k} a_k e^{i\left((\omega - \omega_0)t - (k - k_0)x\right)}}_{\text{envelope}} \underbrace{e^{i(\omega_0 t - k_0 x)}}_{\text{sinusoïde}}
$$

Si  $\underline{a}_k$  ne prend des valeurs significatives que sur  $\Delta k \ll k_0$  autour de  $k_0$  alors  $\omega_k-\omega_0 \approx (k-k_0)\frac{d\omega}{dk}$  $\frac{\mathrm{d}\omega}{\mathrm{d}k}(k_0) =$  $v_g$ . Ainsi l'enveloppe se déplace à  $v_g =$  ${\rm d}\omega$  ${\rm d}k$  $(k_0)$  et la sinusoïde à  $v_\varphi =$  $\omega_0$  $k_{0}% =k_{\text{w}}\left( t_{0}\right) ^{\dagger}\left( t_{0}\right) ^{\dagger}$ . Cette approximation n'est valable que sur un temps court (on la multiplie par  $t$ ). On a bien une enveloppe car sa longueur d'onde  $\frac{1}{k-k_0}$  est très grande devant celle de la sinusoïde  $\frac{1}{k_0}$ 

**Exemple :** dans le vide on a la relation de dispersion  $\omega^2 = c^2 k^2$  donc  $\omega = ck$  d'où  $v_{\varphi} = c$  et  $v_g = c$ . il n'y a pas de dispersion.

Dans un plasma, si  $\omega > \omega_p$ , on a  $\omega^2 - \omega_p^2 = c^2 k^2$  donc  $v_\varphi = \frac{c}{\sqrt{2m}}$  $\sqrt{1 - (\frac{\omega_0}{\omega})}$  $\frac{\omega_0}{\omega}\big)^2$  $> c$ , mais en différenciant

on trouve  $v_g =$  $c^2$  $v_\varphi$  $= c$  $\sqrt{2}$  $1 - \left(\frac{\omega_p}{\omega}\right)$ ω  $\big)^2 < c$ 

Pour  $\omega < \omega_p$  il n'y a pas de propagation (on trouve une onde stationnaire), car  $k \in i\mathbb{R}$  donc en passant à la partie réelle on obtient un produit  $f(kx)q(\omega t)$ 

### <span id="page-28-0"></span>EM9 Onde électromagnétique dans un conducteur

#### <span id="page-28-1"></span>EM9.1 Onde dans un conducteur, effet de peau

Trois approximations : dans le conducteur on suppose

- électroneutralité :  $\rho = 0$ , bonne approximation si  $\omega \ll \frac{1}{\tau}$
- loi d'Ohm :  $\overrightarrow{j} = \gamma \overrightarrow{E}$  si  $\omega \ll \frac{1}{\tau}$
- → on néglige le courant de déplacement :  $j \gg \varepsilon_0 \frac{\partial \vec{E}}{\partial t}$ ∂t

Avec ces approximations, on obtient l'équation de propagation :

$$
\overrightarrow{\Delta} \overrightarrow{E} = \gamma \mu_0 \frac{\partial \overrightarrow{E}}{\partial t}
$$

Elle est linéaire, mais contrairement à celle de d'Alembert, elle n'est pas stable par renversement du temps (irréversible). Elle donne l'équation de dispersion  $\underline{k}^2 = -i\gamma\mu_0\omega$ . On pose  $\delta = \sqrt{\frac{2}{\pi\omega_0}}$  $\gamma\mu_0\omega$ et on a  $\underline{k} = \pm$  $1-i$  $\delta$ . SI on se place dans le demi-espace  $z > 0$  (on enlève la solution divergente en  $+\frac{2}{\delta}$  $\frac{z}{\delta}$ ) pour une onde polarisée selon  $\overrightarrow{u_x}$  on a :

$$
\overrightarrow{\underline{E}} = \underline{E_0} \underbrace{e^{-\frac{z}{\delta}}}_{\text{attention propagation}} \underbrace{e^{i\left(\omega t - \frac{z}{\delta}\right)}} \overrightarrow{u_x}
$$

δ est l'épaisseur de peau, elle correspond à la distance sur lequel le signal est non nul dans le conducteur.

conducteur.<br>On peut calculer  $\overrightarrow{B}$  à partir de maxwell-faraday en complexe, on trouve que  $\overrightarrow{B}$  et  $\overrightarrow{E}$  sont déphasés de  $\frac{\pi}{2}$  donc les relations de structures du vide ne s'appliquent pas.

Bilan énergétique : on se limite aux grandeures moyennées dans le temps.

$$
\underbrace{\left\langle \frac{\partial w}{\partial t} \right\rangle}_{=0} + \operatorname{div} \left\langle \overrightarrow{\pi} \right\rangle = -\left\langle \overrightarrow{j} \cdot \overrightarrow{E} \right\rangle
$$

w est périodique, car  $\overrightarrow{E}$  et  $\overrightarrow{B}$  le sont. En utilisant  $\langle \underline{EB} \rangle = \frac{1}{2} \text{Re}(\underline{EB}^*)$  on peut vérifier cette relation en calculant  $\langle \overrightarrow{\pi} \rangle$  et  $\langle \overrightarrow{j} \cdot \overrightarrow{E} \rangle$ 

#### <span id="page-29-0"></span>EM9.2 Réflexion d'une onde sur un conducteur

Méthode : l'onde  $\overrightarrow{E}_i$  arrivant sur un conducteur donne lieu à une onde transmise  $\overrightarrow{E}_t$  et une onde réfléchie  $\overline{E_r}$  (loi de Descartes). On se limite à une OPPM linéairement polarisée (les relations sont linéaires). On admet que les ondes transmises et réfléchies sont planes progressives et monochromatiques de même pulsation (l'onde agite les électrons à  $\omega$  qui émettent alors une onde à  $\omega$ ).

Conducteur parfait : on se limite à une onde arrivant normalement sur un conducteur parfait  $(\gamma \to \infty)$ . Les symétries donnent que les ondes transmises et réfléchies sont polarisé linéairement selon  $x$  et invariante par translation d'axes  $x$  et  $y$ . On les écrit alors

$$
\begin{aligned}\n\overrightarrow{\underline{E}}_{r} &= \underline{r} \underline{E}_{0} e^{i(\omega t + kz)} \overrightarrow{u_{x}} \\
\overrightarrow{\underline{E}}_{t} &= \underline{t} \underline{E}_{0} e^{i(\omega t - \underline{k}_{2} z)} \overrightarrow{u_{x}}\n\end{aligned}
$$

 $\underline{k_2}$  est donné par la relation de dispersion dans le milieu<br> 2.

On cherche  $\underline{r}$  et  $\underline{t}$ . Dans le modèle du conducteur parfait, on a :

 $-\vec{E} = \vec{0} \text{ car } \vec{j} \cdot \vec{E} = \gamma E^2 \text{ est borné or } \gamma \to +\infty$  $-\overrightarrow{B} = \overrightarrow{0} \overrightarrow{ \text{ car } \text{rot}} (\overrightarrow{E}) = -\frac{\overrightarrow{AB}}{\overrightarrow{A}}$  $\frac{d\vec{B}}{dt}$  donc  $\vec{B} = \overrightarrow{cste}$  or, on ne s'intéresse qu'à la partie variable.  $\rho = 0 \text{ car } \rho = \varepsilon_0 \text{div}(\overrightarrow{E})$ 

$$
-\frac{\cancel{p}}{j} = \frac{\cancel{p}}{0}
$$
 d'après Maxwell-Ampère

Il peut toutefois y avoir des densités de charges et courants surfaciques. On utilise donc les relations de passage :  $\vec{E}(0^+) - \vec{E}(0^-) = \frac{\sigma}{\epsilon_0} \vec{u}_z^2$ . Dans le conducteur, il n'y a pas d'onde donc  $\underline{t} = 0$ . On déduit de la relation de passage projetée sur  $x$  que  $\underline{r} = -1$ 

**Champ total :** on l'obtient en sommant les deux. On trouve une onde stationnaire pour  $\overrightarrow{E}$  et  $\overrightarrow{B}$ en quadrature spatiale et temporelle, les bosses de l'un sont les creux de l'autre (on calcule  $\overrightarrow{B}_i$  et  $\overrightarrow{B}_r$ par les relations des structures dans le vide.

Par les relations des structures dans le vide.<br>Remarque : pour une onde stationnaire, on a  $\{\vec{\pi}\} = \vec{0}$ 

Pression de radiation : il s'agit de la force exercée sur le conducteur par les photons réfléchis par unité de surface. On peut la déterminer en partant e la force volumique de Lorentz  $f_v = \overrightarrow{j} \wedge \overrightarrow{B} + \rho \overrightarrow{E} =$  $\gamma \vec{E} \wedge \vec{B}$  puis en intégrant sa moyenne temporelle sur la profondeur du plasma  $z \in [0, \infty]$ .

Vision corpusculaire : on prend pour système les photons qui se réfléchissent sur S entre t et  $t + dt$ , on calcule la variation de leur quantité de mouvement et on en déduit la force qu'ils ont subit, i.e. l'opposée de la force qu'ils ont exercé.

Onde dans une cavité : portion vide de l'espace délimitée par des conducteurs parfaits. Cas 1D, on suppose l'onde stationnaire :  $E = f(x)g(t)$  et on en déduit que dans la cavité  $\frac{\tilde{f}''(x)}{f(x)} = \frac{g''(t)}{g(t)}$  $\frac{g^{\alpha}(t)}{g(t)}$  donc  $= A$  constante. L'onde respectant les conditions aux limites  $f(0) = f(L) = 0$  est non-nulle si  $A < 0$ , c'est alors une sinusoïde quantifiée :

$$
\overrightarrow{E} = \overrightarrow{E_0} \sin\left(\frac{n\pi}{L}x\right) \cos\left(\frac{n\pi c}{L}t + \varphi\right)
$$

Il existe des solutions non-stationnaires, mais ce sont des sommes de ces modes propres

**Propagation guidée :** cette fois on s'intéresse à la propagation d'une onde selon  $\overrightarrow{u_z}$  entre deux conducteurs parfait en  $x < 0$  et  $x > L$ ,

$$
\overrightarrow{E} = f(x)e^{i(\omega t - k_z z)}\overrightarrow{u_y}
$$

(car il peut y avoir une discontinuité de champ selon  $\overrightarrow{u_x}$  donc pas de conditions aux limites sur cette polarité et on choisit une invariance selon y). L'équation de d'Alembert nous donne une condition sur  $f : f''(x) = -\left(\frac{\omega^2}{2}\right)$  $\frac{\omega}{c^2} - k_z^2$  $\setminus$  $\overbrace{A}$  $f(x)$ , les conditions aux limite sont  $f(0) = f(L) = 0$ . On en déduit que

 $A > 0$  si f non nulle et que A est quantifiée :

$$
\omega^2 - \omega_{c,n}^2 = c^2 k_z^2 \qquad \text{avec } \omega_{c,n} = \frac{n\pi c}{L}, \, n \in \mathbb{N}^*
$$

Relation de dispersion semblable à celle du plasma. On fixe  $n$  expérimentalement, c'est un filtre passe-haut de pulsation de coupure  $\omega_{c,n}$ .

Le calcul de  $\overrightarrow{B}$  montre qu'il n'est pas transverse  $\overrightarrow{B} \cdot \overrightarrow{u_z} \neq 0$ . Enfin on peut calculer les vitesses de propagation  $v_{\varphi}$  et  $v_q$ 

### <span id="page-30-0"></span>EM10 Dipôle oscillant

Trois modèles : pour créer un moment dipolaire

- Deux charges identiques constantes mobiles,  $-q$  en  $x = 0$  et  $+q$  en  $x = d\cos(\omega t)$ .  $\vec{p} =$  $q d \cos(\omega t) \overrightarrow{u_x}$
- $\overrightarrow{P}$  Deux charges variables fixes  $Q(t) = q_0 \cos(\omega t)$  et  $-Q(t)$ .  $\overrightarrow{p} = q_0 d \cos(\omega t) \overrightarrow{u_x}$
- un petit élément de courant avec  $i = \frac{dQ(t)}{dt}$ dt

Ces modèles ont deux applications, les atomes et les antennes

**Trois échelles de longueur :** d la taille du dipôle, r la distance dipôle observateur et  $\lambda$  la longueur d'onde

- approximation dipolaire :  $d \ll r$  valable pour atome et antennes
- approximation non-relativiste :  $q \ll \lambda$  valable pour les atomes  $10^{-10}m \ll 10^{-7}m$ , mais pas pour les antennes (on considère des petits éléments d'antenne et on intègre), Vient de l'approximation  $v \ll c$  avec  $v = df$  et  $c = \lambda f$

On distingue alors trois zones d'observation :

- quasi-statique  $d \ll r \ll \lambda$ , on retrouve les résultats des chapitres précédents
- cas intermédiaire :  $d \ll r \approx \lambda$
- rayonnement :  $d \ll \lambda \ll r$

**Champs rayonnés :** en coordonnées sphériques pour un dipôle en O orienté selon  $\overrightarrow{u_z}$  :

$$
\overrightarrow{E}(M,t) = \frac{1}{4\pi\varepsilon_0 r^3} \left[ \left( p(t') + \frac{r}{c} \dot{p}(t') \right) 2 \cos\theta \overrightarrow{u_r} + \left( p(t') + \frac{r}{c} \dot{p}(t') + \frac{r^2}{c^2} \ddot{p}(t') \right) \sin\theta \overrightarrow{u_\theta} \right]
$$

avec  $t' = t - \frac{r}{c}$  $\frac{r}{c}$  le temps de retard ou de propagation. Dans la limite statique les dérivés s'annule et on retrouve la formule connue. Dans la limite  $\lambda \ll r$  elle devient :

$$
\overrightarrow{E}(M,t) = \frac{1}{4\pi\varepsilon_0 r^3} \frac{r^2}{c^2} \ddot{p}(t') \sin\theta \overrightarrow{u_{\theta}}
$$

Les expressions des champs sont donc :

• overrightarrowE(M, t) = <sup>µ</sup>0p¨(<sup>t</sup> ′ ) sin θ 4πr −→u<sup>θ</sup> <sup>=</sup> <sup>c</sup> −→<sup>B</sup> <sup>∧</sup> −→ur • overrightarrowB(M, t) = <sup>µ</sup>0p¨(<sup>t</sup> ′ ) sin θ 4πrc −→u<sup>φ</sup> <sup>=</sup> µ0 4πrc −→¨<sup>p</sup> (<sup>t</sup> ′ ) ∧ −→ur

Les symétries permettent de trouver  $\overrightarrow{B}$  selon  $\overrightarrow{u_{\varphi}}$  et  $\overrightarrow{E}$  selon  $\overrightarrow{u_{\theta}}$  ou  $\overrightarrow{u_r}$ . La dépendance en sin $(\theta)$ se comprend avec les symétries (champ nul sur l'axe). Enfin loin du dipôle, les ondes sphériques paraissent planes ( $\overrightarrow{u_r} \approx \overrightarrow{cst}e$  et  $\frac{1}{r} \approx cste$ ), d'où la relation de structure.

Dépendance en r : s'explique par le fait que l'onde ne perd pas d'énergie entre deux sphères (pas d'absorption), donc le flux du vecteur de Poynting vérifie  $\phi_r = \phi_{r+dr}$  en moyenne. En intégrant on trouve

$$
\phi_r = \frac{\omega^4 \mu_0 p^2}{12\pi c}
$$

 $\omega^q$  explique la diffusion de Rayleigh, 16 fois plus de diffusion dans le bleu-violet que le rouge.

Rayonnement synchrotron : une particule chargée accélérée rayonne comme un dipôle (enlever la particule fixe revient à soustraire un champ en  $\frac{-1}{r^2}$ . Donc pour une particule de charge q d'accélération a on a  $p_0 \omega^2 = dq \omega^2 = qa$  car  $a = d\omega^2$  pour un mouvement sinusoïdal. Donc

$$
P = \frac{\mu_0 (qa)^2}{12\pi c}
$$
 (formula de Larmor)

# <span id="page-31-0"></span>O Optique

### <span id="page-31-1"></span>O1 Optique géométrique

Trois principes : dans le cadre de l'optique géométrique on néglige la diffraction. On a les trois principes suivants

- principe de la propagation rectiligne : dans un milieu homogène et isotrope, les rayons lumineux sont des portions de droites
- principe d'indépendance des rayons lumineux
- principe du retour inverse de la lumière : le trajet suivi par la lumière entre deux points sur le même rayon est indépendant du sens de parcours

Loi de Snell-Descartes : Pour la réflexion sur un miroir plan

- les rayons incidents, réfléchis et la normale au miroir au point d'incidence sont dans le même plan
- $\frac{1}{1}$  = −r (angle du rayon incident/réfléchi avec la normale)

Pour la réfraction entre deux milieux transparents ( $n \in \mathbb{R}$ ) homogènes (n indépendant de  $\overrightarrow{r}$ ), isotropes  $(n \in \mathbb{C})$  et linéaires :

- les rayons incidents, réfractés et la normale au dioptre au point d'incidence sont dans le même plan
- $n_1 \sin(i_1) = n_2 \sin(i_2)$

Si  $n_1 \leqslant n_2$  il y a toujours réfraction, sinon il y a réflexion totale pour  $sin(i_1) \leqslant \frac{n_2}{n_1}$  $n_1$ 

**Principe de Fermat :** on définit un chemin optique à partir d'un chemin  $[AA']$  par  $(AA')$ ˆ  $[AA']$  $n_r \overrightarrow{r}$ dr avec n l'indice du milieu au point r. C'est la distance que parcourait un photon dans le vide pendant la même durée. Le principe de Fermat s'énonce :

- historiquement : le chemin optique est minimal sur le trajet du vrai rayon comparé aux autres trajets propre
- correspond à une dérivée nulle du chemin optique sur le trajet du rayon.

Ce principe contient la propagation rectiligne, le retour inverse et les lois de Snell.

Stigmatisme et conjugaison : s'il y a stigmatisme rigoureux, tout rayon passant par A (ou dont le prolongement passe par  $A$ ) passe après traversé du système optique par  $A'$  (ou leur prolongement). A est l'objet, A′ l'image, A et A′ sont conjugués. Il y a stigmatisme approché si tout rayon passant par A passe au voisinage de A′ (plus petit que le grain du détecteur)

Conditions de Gauss : un système centré (invariant par rotation autour d'un axe optique) est dans les conditions de Gauss si on se limite aux rayons paraxiaux (proche de l'axe et à faible incidence par rapport à celui ci). Dans ces conditions, il y a stigmatisme approché et aplanétisme approché (l'image d'un plan de front est un plan de front)

Dioptre plan : pour A l'objet et H l'intersection entre la normale au dioptre passant pas A et le dioptre, on a :

$$
\frac{\overline{HA}}{n_1} = \frac{\overline{HA'}}{n_2}
$$

Lentilles minces : plusieurs outils de tracé (stigmatisme, aplanétisme, rayon passant pas O,  $F$  et  $F'$  et foyers secondaires), les relations de conjugaison sont :

$$
\frac{1}{\overline{OA'}} - \frac{1}{\overline{OA}} = \frac{1}{f'}
$$

$$
\overline{FA} \times \overline{F'A'} = -f'^2
$$

$$
\gamma = \frac{\overline{A'B'}}{\overline{AB}} = \frac{\overline{OA'}}{\overline{OA}} = \frac{\overline{F'A'}}{\overline{F'O}} = \frac{\overline{FO}}{\overline{FA}}
$$

### <span id="page-32-0"></span>O2 Introduction à l'optique physique

Train d'onde : émis lors de la déxecitation d'un atome, une sinusoïde de période T pendant une durée  $\Delta T$ . On considère  $\Delta T$  moyen sur tous les trains d'ondes.

Explique la lumière non polarisée (somme de trains polarisés aléatoirement)

**Largeur spectrale :**  $s(t) = \sum_{\omega} \underline{g}(\omega) e^{i\omega t}$ . On a

$$
\Delta\omega\Delta T\geqslant 1
$$

donc plus  $\Delta\omega$  est petit, plus  $\Delta T$  est grand (pour une sinusoïde parfaite,  $\Delta\omega = 0$  et  $\Delta T = \infty$ )

Version énergie :  $E_{\text{anrès}} = E_{\text{avant}} + E_{\text{photon}} = E_{\text{avant}} + \hbar \omega_0$  et  $\Delta E = h \Delta \nu$  donc  $\Delta E \Delta T \geqslant \hbar$ 

#### Causes de la largeur spectrale :

— effet Doppler, les atomes étant agité, ils n'ont pas le même mouvement par rapport à l'observateur, don n'émettent pas la même lumière.

$$
v^* = \sqrt{\frac{2k_B T}{m}}
$$
 *avec*  $k_B = \frac{R}{\mathcal{N}_A}$ 

ce qui donne le décalage de fréquence  $\Delta \nu = \nu_0 \frac{v^*}{c}$ c

— collisions : si le nombre de chocs par unité de temps (pression) augmente,  $\Delta T$  diminue donc  $\Delta\omega$  augment

Ordre de grandeur :

- $T = 10^{-15} s$  pour le visible
- $\sim \Delta T = 10^{-15}s$  pour la lumière blanche,  $10^{-11}s$  pour une lampe spectrale et  $10^{-8}s$  pour un laser
- Détecteurs : photodiode à  $10^{-6}s$ , ceil à 0.1s

Modèle scalaire de la lumière :  $\;s(x,T)=\overrightarrow{E}\cdot\overrightarrow{u}\;$ on oublie le caractère transverse et polarisé de la lumière, valable pour des sources non polarisées. Les surfaces d'onde correspondent alors le même chemin optique et la même phase :

— onde sphérique :  $s(r,t) = \frac{cste}{r} e^{i(\omega t - kr)}$ 

— onde plane : 
$$
s(z,t) = s_0 e^{i(\omega t - kz)}
$$

De façon générale :  $\frac{\varphi(A,t) - \varphi(B,t)}{2}$  $2\pi$ =  $(AB)$ λ pour A, B sur le même rayon.

Théorème de Malus : après un nombre arbitraire de réflexions et de réfractions, les rayons lumineux sont perpendiculaires aux surfaces d'onde.

Autre présentation : pour A, B sur le même rayon,  $A'B'$  sur le même rayon, A, A' sur la même surface d'onde et  $B, B'$  sur la même surface d'onde on a  $(AB) = (A'B')$ 

Interférences à deux ondes : deux sources  $s_1$  et  $s_2$  et un point M :

$$
s_1(M,t) = S_1^o \cos \left(\omega_1 t + \varphi_1 + \frac{(S_1 M)}{\lambda_{0,1}}\right)
$$
 et  $s_2(M,t) = S_2^o \cos \left(\omega_2 t + \varphi_2 + \frac{(S_2 M)}{\lambda_{0,2}}\right)$ 

 $s = s_1 + s_2$  (superposition, car c'est une composante de  $\vec{E}$ ). Les détecteurs sont sensibles à l'énergie perçue,  $I = \langle s^2 \rangle$  avec *I* l'intensité lumineuse ou l'éclairement.

 $I = I_1 + I_2 + 2\langle s_1 s_2 \rangle$ , si  $I > I_1 + I_2$  il y a interférence constructive et destructive si  $I < I_1 + I_2$ .  $\langle s_1 s_2 \rangle = \frac{s_1^o s_2^o}{2} \langle \cos((\omega_1 - \omega_2)t + \varphi_1(M) - \varphi_2(M)) \rangle$ , ce qui est nul en moyenne si  $\frac{2\pi}{\omega_1 - \omega_2} \ll T_{\text{déecteur}}$ , or  $T_{rep} \approx 10^{-6}$  et  $\frac{1}{\omega} \approx 10^{-15}$  ce ne donc pas réalisable avec deux sources distinctes.

Pour interférence, on utilise donc la même source, ainsi  $I = I_1 + I_2 + \frac{(S_1^o)^2}{2}$  $\frac{q_1^2 I^2}{2} \langle \cos(\varphi_1(M) - \varphi_2(M)) \rangle,$ mais  $\varphi$  varie aléatoirement d'un train d'onde à l'autre, il faut donc que la différence de marche  $\delta$  soit inférieure à la longueur de cohérence  $c\tau_c \approx 3\mu m$ . On dit alors que les sources sont cohérentes.

Formule de Fresnel : pour deux sources cohérentes

$$
I = I_1 + I_2 + 2\sqrt{I_1 I_2} \cos\left(\frac{2\pi\delta}{\lambda}\right)
$$

Déphasage supplémentaire : une réflexion ou une transmission peut induire un déphasage (déphasage de  $\pi$  pour une réflexion normale,  $r = -1$ )

### <span id="page-34-0"></span>O3 Interférences par division du front d'onde

#### <span id="page-34-1"></span>O3.1 Fentes de Young

**Dispositif :** fente de Young séparé de  $a \approx 1 \mu m$  et placé à  $D \approx 1m$  d'un écran. On peut placer une lentille entre les fentes et l'écran tel que l'écran soit le plan focal image.

La diffraction donne la zone d'interférence (intersection des deux cônes de diffraction, sin  $\theta = \frac{\lambda}{\varepsilon}$  $\frac{\lambda}{\varepsilon}$  avec ε la largeur de la fente et θ le demi-angle du cône.

Différence de marche : on la calcule grâce à Pythagore

$$
\delta = \frac{nax}{D}
$$

avec n l'indice, x l'écart du point de l'écran au centre de l'écran. Pour u lentille, on utilise le théorème de Malus et le retour inverse de la lumière pour établir  $\delta = \frac{max}{f}$  $\overline{f'}$ 

Figure d'interférences :  $\delta$  ne dépend que de x, on a des franges rectilignes. L'ordre d'interférence p vérifie  $\frac{p}{1}$ 1 =  $\delta$ λ = φ  $2\pi$ , Si  $p$  entier on a interférence constructive, si  $p\,\in\,\frac{1}{2}\,+\,\mathbb{Z}$  on a interférence destructive. L'interfrange i est la distance entre les franges,  $i = x_{p+1} - x_p = \frac{\lambda D}{na}$ na On parle d'interférence non-localisé, on conserve la figure en déplaçant l'écran.

**Effet d'un déplacement de la source :** la nouvelle différence de marche est  $\frac{nax'}{D'} + \frac{nax}{D}$  $rac{iax}{D}$  avec  $x'$ la nouvelle abscisse de la source. La figure n'est pas modifiée, mais décalée en bloc.

**Effet d'un élargissement de la source :** selon y rien ne change, selon x il y a brouillage. En effet, pour une source rectangulaire (même puissance  $I_0/h$  pour tout point entre  $-\frac{h}{2}$  $\frac{h}{2}$  et  $\frac{h}{2}$ ), les différents points de la source étant incohérents on a :

$$
I(M) = \int_{-\frac{h}{2}}^{\frac{h}{2}} I_{x'}(M) dx' = 2I_0 \left( 1 + \mathrm{sinc} \frac{\pi a h}{\lambda D} \cos \frac{2\pi a x}{\lambda D'} \right)
$$

(on calcule  $I_{x'}$  à l'aide de la formule de Fresnel. On définit le contraste ou la visibilité par  $C =$  $I_{\rm max} - I_{\rm min}$  $\frac{I_{\max}-I_{\min}}{I_{\max}+I_{\min}}=\left|\mathrm{sinc}\frac{\pi a h}{\lambda D'}\right|$ 

Donc on a une première annulation pour  $h \leq \frac{\lambda D'}{a}$ a

Influence de la largeur spectrale : onde de différentes pulsations incohérentes, on somme les intensités. On utilise le nombre d'onde σ. Deux exemples :

- doubles raies du sodium, elles ont même figure pour  $x$  petit, mais diffèrent et brouille la figure plus loin
- lampe de largeur spectrale  $\Delta \sigma$ , on a  $\Delta \sigma \tau_c \geq 1$  donc le temps de cohérence diminue, les interférences sont brouillées si  $\delta$  augmente trop

Détecteur sensible à la couleur : blanc au milieu, puis irisation bleu/verte/rouge, et blanc d'ordre supérieur.

Critère de brouillage : si  $\Delta p = \frac{1}{2}$  $\frac{1}{2}$ , un bout du spectre à des interférences constructives et l'autre destructive, il y a brouillage. Or  $\Delta p = \Delta \sigma \delta$  ce qui donne une condition sur x.

#### <span id="page-35-0"></span>O3.2 Réseaux

**Dispositif :** N répétition d'un motif élémentaire (fente très fine) de pas  $a \approx 1 \mu m$ . Pour établir la formule des réseaux, on considère deux fentes adjacentes, un faisceau incident parallèle (collimateur) et émergent parallèle (lunette de visée à l'infini). On établit la différence de marche à l'aide du théorème de Malus et du retour inverse de la lumière :

 $\delta = n_0 a(\sin \theta - \sin \theta_0)$  (formule des réseaux en transmission)

il y a interférence constructive si  $\delta = p\lambda$  pour  $p \in \mathbb{Z}$ 

En réflexion, on raisonne de même pour montrer la formule des réseaux en réflexion :  $\delta = na(\sin \theta + \sin \theta)$  $\sin \theta_0$ ) (maximum de réflexion en  $\theta = -\theta_0$  d'après les lois de Descartes.

Application de la formule des réseaux : permet de déterminer les différents ordres de maxima d'intensité. En monochromatique il n'y a pas de superposition, mais en lumière blanche les ordres deux et trois se chevauchent (car  $3 \times 400nm < 2 \times 800nm$ )

**Fonction réseaux :** N fentes cohérentes, on pose  $s_0 = S_0 e^{i\omega t}$  la vibration dû à la fente 0 seule en *M*. Donc  $s_k = S_0 e^{i(\omega t + k\varphi)}$ .

En sommant puis passant à l'intensité, on a  $I = I_0$  $\sin^2 \frac{N\varphi}{2}$  $\sin^2\frac{\varphi}{2}$ . On a donc annulation tous les  $\varphi \frac{k2\pi}{N}$  $\frac{c2\pi}{N}$  sauf

en 0,  $2\pi$ ,...

Augmenter N diminue la largeur des maxima principaux (demi-largeur  $=\frac{2\pi}{N}$  $\frac{2\pi}{N}$ ) et diminue l'intensité des maxima secondaires.

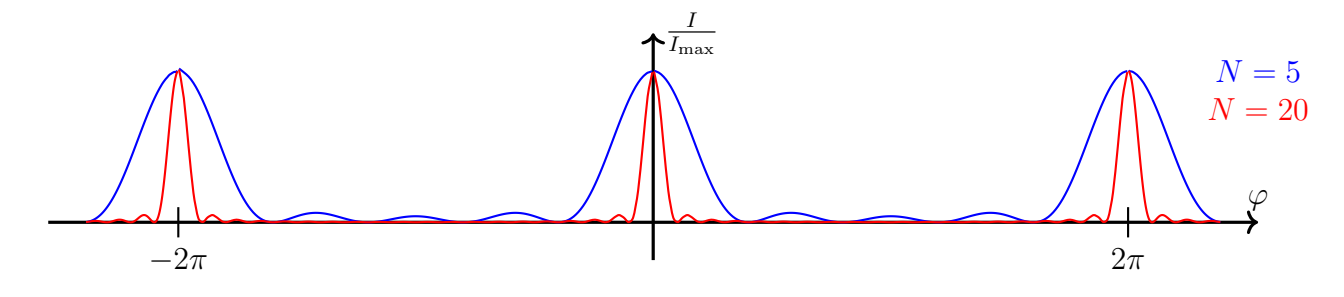

<span id="page-35-2"></span>Figure 3 – Fonction réseau

Pouvoir de résolution : on considère que deux raies sont distinguables lorsque la première annulation de l'une correspond au pic d'intensité de l'autre. On définit le pouvoir de résolution pas  $\frac{\lambda}{\Delta\lambda}$ . Il vérifie  $R = Np$  avec p l'ordre et N le nombre de raies éclairés (démo en différenciant la formule des réseaux)

### <span id="page-35-1"></span>O4 Interférences par division d'amplitude (Michelson)

Dispositif : le faisceau incident passe par une séparatrice (lame semi-réfléchissante), orienté à 45 degrés. La moitié de l'intensité  $(R=\frac{1}{2})$  $\frac{1}{2}, \underline{r} = \frac{1}{\sqrt{2}}$  $\overline{e}e^{i\theta}$ ) est réfléchie vers le haut, l'autre passe tout droit. Les deux rayons sont réfléchis sur des miroirs puis repassent dans la séparatrice et sont observé depuis le bas.

Une compensatrice de même épaisseur que la séparatrice permet de faire en sorte que les deux rayons traversent trois fois la lame de verre.

On a plus de problème de source étendue (donc spatialement incohérente) car chaque rayon interfère avec lui-même.

Le dispositif en lame d'air : les deux miroirs sont perpendiculaires. L'image de  $M_1$  par la séparatrice et  $M_2$  sont parallèles distants de e. On utilise les images de la source dans les miroirs et la compensatrice pour déterminer la différence de marche.

$$
|\delta| = 2en \cos(i)
$$

avec i l'angle d'incidence du rayon (entrant ou sortant). Dans cette configuration on observe des anneaux à l'infini (on place une lentille et un écran au niveau de son foyer image en sortie). Le rayon des anneaux est alors

$$
r_k = f' \sqrt{\frac{\lambda}{en}(\varepsilon + k - 1)} \qquad \text{avec } = p_{\text{max}} - \lfloor p_{\text{max}} \rfloor
$$

Le centre est donc l'ordre maximal. Le contact optique  $(e = 0)$  est réalisé en faisant rentrer les anneaux dans le centre. On en a de moins en moins et de plus en plus gros jusqu'à la teinte plate.

Localisation des interférences : décalé la source décale la figure sauf si les interférences sont visualisées à l'infini (plan focal image d'une lentille). Donc une source étendue donne lieu à un brouillage sauf si l'on observe à l'œil ou dans le plan focal image d'une lentille.

Largeur spectrale : comme pour les trous d'Young, on a une somme d'interférences décalées, donc un contraste varié. On ne voit pas les interférences pour la lumière blanche, car en lame d'air l'ordre au centre est grand, or la lumière blanche à un temps de cohérence très faible. Pour les deux raies du sodium très proches, on observe des battements du contraste.

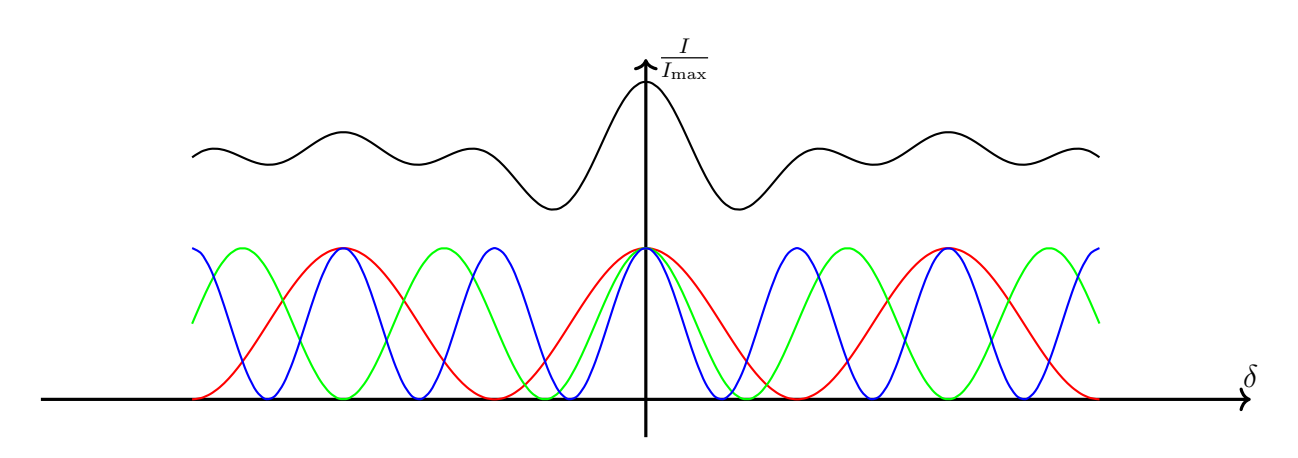

<span id="page-36-0"></span>Figure 4 – Éclairement en lumière blanche

Dispositif en coin d'air : les deux miroirs forment un angle  $\alpha$  et s'intersectent. On note x la distance à l'intersection. À incidence normale sur  $M_2$ , la différence de marche est

$$
|\delta| = 2n\alpha x
$$

On admet que c'est la même à faible incidence (on écarte un peu la source). Les interférences sont localisées dans le plan du miroir (on utilise une lentille pour conjuguer ce plan avec un écran). On observe des raies parallèles (plus d'invariance par rotation) d'interfrange dans le plan du miroir donné par δ. La frange 0 est situé sur l'arête du coin d'air.

# <span id="page-37-0"></span>MQ Mécanique quantique

### <span id="page-37-1"></span>MQ1 Description quantique d'une particule

Dualité onde corpuscule : mise en évidence de la nature corpusculaire :

- rayonnement de corps noir (Planck 1800)
- effet photoélectrique (Einstein 1905)
- effet Compton

Mise en évidence de la nature ondulatoire :

- diffraction, interférences
- idée de de Broglie, diffraction de la matière. Prouver par Davisonn et Germer en observant le même figure d'interférence avec des électrons que des rayons X sur un réseau.

Expérience des trous d'Young photon par photon : pour une très longue intensité ou un long temps de pose on retrouve la figure d'interférences. Mais pour un unique photon, sa position finale est aléatoire, on n'en connait que la probabilité (plus forte dans les franges claires).

Principe de complémentarité de Bohr : un système a soit un comportement corpusculaire (position, trajectoire connue), soit ondulatoire (diffraction, interférence) mais pas les deux. Exemple de trous d'Young avec fentes mobiles, si l'on sait par quelle fente le quanton est passé, on perd la figure d'interférence.

Relation de Planck-Einstein et de Broglie : elle lie les caractères ondulatoire et corpusculaire :

$$
E = h\nu = \hbar\omega \qquad p = \frac{h}{\lambda} \text{ ou } \overrightarrow{p} = \hbar \overrightarrow{k}
$$

Ces relations ne dépendent pas de la particule, mais la relation de dispersion liant  $\overrightarrow{k}$  à  $\omega$  si.

Fonction d'onde : Ψ caractérise toute l'information qu'on peut avoir sur le système. C'est une fonction de  $\mathbb{R}^3 \times \mathbb{R} \to \mathbb{C}$ . La probabilité que la particule se trouve dans d $\tau$  autour de M est

$$
d\mathbb{P} = |\Psi(M)|^2 d\tau
$$

Ψ est donc de carré intégrable. Elle satisfait l'équation de Schrödinger :

$$
i\hbar\frac{\partial\Psi}{\partial t}=-\frac{\hbar}{2m}\Delta\Psi+V(\overrightarrow{r})\Psi
$$

avec V l'énergie potentielle (fonction de l'espace)

**États stationnaires :** on cherche  $\Psi = \phi(x)\chi(t)$  (ce n'est pas une onde stationnaire, car produit de fonctions complexes). L'équation de Schrödinger donne

$$
i\hbar \frac{\chi'(t)}{\chi(t)} = -\frac{\hbar}{2m} \frac{\phi''(x)}{\phi(x)} + V(x) = E
$$

on admet qu'il s'agit de l'énergie de la particule. Ainsi  $\chi(t) = e^{-i\frac{E}{\hbar}t}$ , donc on a  $\Psi = \phi(x)e^{-i\frac{E}{\hbar}t}$  et donc  $|\Psi|^2$  ne dépend pas du temps, d'où le nom d'état stationnaire.

Principe de superposition : toute solution de l'équation de Schrödinger s'écrit comme superposition d'états stationnaires ou états propres (valeurs propres de l'équation)

**Particule libre, paquet d'onde :** pour une particule libre  $V = \text{cste} = 0$ . On cherche une équation de la forme  $e^{i(\vec{k}\cdot\vec{r}-\omega t)}$  on a alors la relation  $\omega=\frac{\hbar k^2}{2m}$  $\frac{\hbar k^2}{2m}$ , c'est un milieu dispersif pour les ondes de matière. Une onde plane monochromatique n'est pas normalisée : on ne peut trouver de constante telle que  $\iiint |\Psi^2| d\tau = 1.$ 

On superpose donc plusieurs ondes de vecteur d'onde  $k$  voisin de  $k_0$ :

$$
\Psi(x,t) = \frac{1}{\sqrt{2\pi}} \int \varphi(k)e^{i(kx - \omega t} \mathrm{d}k
$$

en dimension 1. le  $\sqrt{2\pi}$  garantit  $\int |\Psi^2| = \int |\varphi^2|$ . Pour  $\varphi \neq 0$  seulement au voisinage de  $k_0$  on a  $\omega = \omega_0 + (k - k_0) \frac{\partial \omega}{\partial k}$ ∂k  $\sum_{=v_a}$  $=v_g$ donc  $\Psi(x,t) = \Psi(x - v_g t, 0)$ 

Avec la relation de dispersion on obtient  $v_g = \frac{p}{n}$  $\frac{p}{m}$ , cela correspond bien à la vitesse de la particule.

Inégalité d'Heisenberg :  $\Delta x \Delta p_x \geqslant \frac{\hbar}{2}$  $\frac{\hbar}{2}$  avec  $\Delta x$  l'écart-type de la mesure de position :

$$
(\Delta x)^2 = \langle x^2 \rangle - \langle x \rangle = \int \Psi^* x^2 \Psi \mathrm{d}x - \left( \int \Psi^* x \Psi \mathrm{d}x \right)^2
$$

et  $\Delta p_x$  l'écart-type de la quantité de mouvement.

Image de la diffraction, avant on a une onde plane se propageant selon y donc  $\Delta p_x = 0$  et  $\Delta x = \infty$ . Après une onde circulaire  $\Delta x = a$  et  $\Delta p_x = p \sin \theta = p \frac{\lambda}{a}$  $\frac{\lambda}{a}$  donc  $\Delta x \Delta p_x = p\lambda = h$ 

Inégalité temps énergie :  $\Delta E \Delta t \geqslant \frac{\hbar}{2}$  $\frac{\hbar}{2}$  avec  $\Delta E$  l'écart-type en énergie et  $\Delta t$  le temps de cohérence.

Courant de probabilité : similairement à la conservation de l'énergie ou de la charge, on a conservation de la probabilité :

$$
\frac{\partial |\Psi|^2}{\partial t} + \text{div} \overrightarrow{j} = 0
$$

avec  $\overrightarrow{j} = \frac{-\hbar |\Psi|^2}{m}$  $\frac{\|\Psi\|^2}{m} \overrightarrow{k}$  pour une seule onde plane.

### <span id="page-38-0"></span>MQ2 Particule dans un potentiel

Cas d'une marche : si  $E > V_0$ , classiquement la particule passe toujours. Quantiquement, on a un coefficient de transmission et réflexion non nuls. Ainsi la probabilité forme une onde stationnaire en x < 0. Toutefois l'onde n'est pas normalisable, elle ne décrit pas une particule, mais un flux de particules.

Dans le cas  $V_0 > E$  on a une onde évanescente derrière la barrière (probabilité non-nulle de trouver la particule dans la "zone interdite"). Toutefois l'onde est totalement réfléchie  $R = 1$  et  $T = 0$ , mais avec un déphasage.

Barrière de potentiel : si  $E > V_0$  alors on peut avoir de multiples réflexions dans la marche et donc des interférences en réflexion et transmission.

$$
\begin{array}{c|c|c|c|c|c|c|c} x & x & 0 & 0 & & a & & a & x\\ \hline \varphi & A_1 e^{ikx} + B_1 e^{-ikx} & A_2 e^{ik'x} + B_2 e^{-ik'x} & A_3 e^{ikx} + B_3 e^{-ikx} \end{array}
$$

La continuité de  $\varphi$  et  $\varphi'$  donne 4 relation entre les 5 inconnus.  $k$  et  $k'$  sont donnés par l'équation de Schrödinger version onde stationnaire  $E\varphi = \frac{-\hbar^2}{2m}$  $\frac{-\hbar^2}{2m}\varphi'' + V\varphi$  On admet que  $T = \frac{1}{1 + \frac{V_0^2}{c^2}}$  $1 + \frac{V_0^2}{4E(E+V_0)}\sin^2(k'a)$ ,

périodicité en a.

Dans le cas  $E < V_0$ , on a une onde évanescente  $A_2 e^{\rho' x} + B_2 e^{-\rho' x}$  dans la barrière (exponentielle réelle) et  $T =$ 1

 $1 + \frac{V_0^2}{4E(V_0 - E)} \text{sh}^2(\rho' a)$ Dans la limite de la barrière épaisse  $(a \gg \frac{1}{\rho'})$  on a  $T \approx e^{-2\rho'a} \frac{16E(V_0 - E)}{V_0^2}$  $V_0^2$ 

Effet tunnel : c'est ce phénomène de transmission de la particule à travers une barrière de potentielle classiquement infranchissable. Application du microscope à effet tunnel, fait passer les électrons d'un conducteur à la point d'un microscope, comme l'effet est très sensible à l'épaisseur de la barrière, il permet de mesurer précisément de surfaces. Une autre application est la radioactivité  $\alpha$  (émission de  ${}_{2}^{4}He^{2+}$ , modèle de Gamov (interaction forte (potentiel négatif) jusqu'à  $r_0$  puis interaction électromagnétique (potentiel en  $\frac{1}{r}$ )) explique la grande différence de durée de vie des particules pas les variations de barrière de potentiel en fonction de l'énergie.

**Puits de potentiel infini 1D :** on utilise Schrödinger et les conditions  $\varphi(0) = \varphi(a) = 0$  pour établir que  $\varphi$  est sinusoïdale et que  $k = \frac{n\pi}{a}$  $\frac{n\pi}{a}$  est quantifié  $(n \in \mathbb{N}^*)$ . Puis avec  $E = \frac{1}{2}$ 2  $\hbar k$  $\frac{\hbar k}{m}$  on retrouve que l'énergie est quantifié de seuil plus grand que le minimum de potentiel (s'explique par l'inégalité d'Heisenberg)

En 3D, on cherche une solution en séparant les variables  $\varphi = f(x)q(y)h(z)$ . On trouve une superposition d'énergie quantifiée et des états dégénérés (plusieurs combinaisons donnent la même énergie)

Puits de potentiel fini 1D : principe de symétrie : si  $\varphi$  est solution non-nulle de l'équation de Schrödinger alors sa partie réelle ou imaginaire l'est également, et sa partie réelle paire ou impaire aussi (l'une au moins est non-nulle ( $|\varphi|^2$  paire). On peut donc se restreindre à ce type de solutions. Avec  $E < V_0$  seul un nombre fini d'états sont possibles. Augmenter la largeur du puit où diminuer sa hauteur revient à moins confiner la particule, donc rendre plus de niveau d'énergie possible et diminuer l'énergie du fondamental.

Double puits : si les deux puits sont collé le système est équivalent à un puits de largeur double, s'ils sont très écarté les puits sont découplés. Or le fondamental à une énergie plus faible dans un grand puits que dans deux puits de largeur plus faible, ce qui explique la stabilité des molécules  $(H_2^+,$ l'énergie potentielle de proton augmente inversement à r, mais celle de l'électron diminue)

**États non-stationnaires :** avec  $\varphi_i$  les fonctions propre du système on a  $\Psi(x,t=0) = \frac{1}{\sqrt{2\pi}}$  $\frac{1}{2}(\varphi_0(x))$  $\varphi_1(x)$  est solution donc  $\Psi(x,t) = \frac{1}{\sqrt{2}}$  $\frac{1}{2}(\varphi_0(x)e^{i\frac{E_0}{\hbar}t} + \varphi_1(x)e^{i\frac{E_1}{\hbar}t}).$  Pour  $|\Psi^2|$  on tombe donc sur une formule semblable d'interférence à celle de Fresnel. On a donc une oscillation périodique à la fréquence de Bohr  $\nu = \frac{E_2 - E_1}{2E_1}$  $\overline{2\pi\hbar}$ 

# <span id="page-39-0"></span>EN Électronique numérique

### <span id="page-39-1"></span>EN1 Conversion analogique-numérique

**Échantillonnage :** discrétisation en temps. On note  $T_e$  la période d'échantillonnage.

Critère de (Nyquist)-Shanon : il faut  $f_e > 2f_{\text{max}}$  pour pouvoir reconnaitre les fréquences. On ne fait pas la différence entre un signal à f et  $f + f_e$  ou  $f_e - f$  dans l'échantillon, donc on utilise

— un filtre passe-bas anti-repliement avant l'échantillonneur (pour éviter que les fréquences à  $f_e - f$  hors du spectre se retrouvent à f)

— un filtre passe bas après l'échantillonneur pour enlever les fréquences à  $nf_e + f$  et  $nf_e - f$ Exemple, CD audio,  $f_{\text{max}} = 20kHz$ ,  $f_e = 44$ ,  $1kHz$ 

**Quantification :** discrétisation en espace. On parle de loi linéaire si le pas de quantification q est constant. On choisit  $q >$  amplitude du bruit et e calibre de manière à éviter la saturation.  $\Delta s = s_{\text{max}} - s_{\text{min}}$  est la dynamique du capteur. Si on stocke sur N bits on a  $q = \frac{\Delta s}{2^N - 1}$  $\overline{2^N-1}$ 

Passe-bas : bonne méthode est la FFT (transformée de Fourrier, produit par la fonction de transfert, puis transformée inverse). Au programme méthode d'Euler, on trouve l'équation différentielle liée à la fonction de transfert et on la résout en approchant les dérivées par des taux d'accroissement (valide si  $T_e \ll T$ ). (On néglige les erreurs d'arrondis)

## <span id="page-40-0"></span>PR Physique statistique

### <span id="page-40-1"></span>PR1 Physique statistique

États : L'état d'un système macroscopique peut-être :

— son micro-état (classiquement  $(x, y, z, x_x, x_y, v_z)$  pour chaque particule donc 6N variables).

— son macro-état  $(P, T, V, m, U, H, S, C_v...)$ 

On emploie une approche statistique/probabiliste.

Facteur de Boltzmann : on relie la pression à la force due à des chocs particulaires sur une surface en 1D,  $P = \frac{2}{6}$  $\frac{2}{6}n^*u^2$ , le sixième venant des 6 directions en 3d et  $u^2 = \langle v^2 \rangle$  est la vitesse quadratique moyenne.

Température cinétique : on la définit par

$$
\frac{1}{2}mu^2=\frac{3}{2}k_BT
$$

avec  $k_B = \frac{R}{N}$  $\frac{R}{N_A}$  la constante de Boltzmann.

Modèle gaz parfait isotherme de l'atmosphère : permet d'obtenir une équa diff sur  $P(z)$  et donc

$$
P(z) = P(0)e^{-\frac{mgz}{k_BT}}
$$

qui se généralise à  $n^*$ 

#### Facteurs de Boltzmann :

— pour une particule indépendante des autres au contact d'un thermostat à  $T$ 

$$
P_i = \frac{1}{z} e^{-\frac{E_i}{k_b T}}
$$

est la probabilité de présence dans l'état d'énergie  $E_i$  avec z la fonction de partition (facteur de normalisation =  $\sum e^{-\frac{E_i}{k_bT}}$ 

Pour un système en contact avec un thermostat à  $T$ :

$$
P_{\alpha} = \frac{1}{Z} e^{-\frac{E_{\alpha}}{k_b T}}
$$

**Population des états :** il s'agit tout simplement de moyenner sur les différents états :  $N_i = Np_i$  $N^{\frac{e}{2}}$  $rac{E_i}{k_B T}$  $\frac{B^T}{z}$  pour un système à N particules indépendantes.

Exeple d'un système à deux niveaux d'énergie : un spin dans un champ magnétique,  $\varepsilon_0 = \mu B$ , deux niveaux d'énergie  $E_0 = -\varepsilon_0$  et  $E_1 = +\varepsilon_0$ . À basse température  $(\beta \to \infty)$  toutes les particules sont dans l'état fondamental, tandis qu'à haute température  $(\beta \to 0)$  elles tendent vers l'équipartition entre les états possibles.

L'énergie moyenne d'une particule est donnée par  $\overline{E} = p_1 E_1 + p_2 E_2 = \frac{E_1 e^{\varepsilon_0 \beta} + E_2 e^{-\varepsilon_0 \beta}}{z} = -\varepsilon_0 \text{th}(\varepsilon_0 \beta)$ L'énergie du système est alors  $\overline{E_{\Sigma}} = N\overline{E}$ . ON peut donc calculer la capacité thermique à l'aide de la relation  $C_v = \frac{\partial E}{\partial T}$  (on est à volume constant car on a négligé les interactions entre particules donc changer le volume est sans effet.

THÉORÈME DE FLUCTUATION DISSIPATION Pour  $N$  particules indépendantes d'énergie totale moyenne  $\overline{E_{\Sigma}}$ , on a

$$
C_v = \frac{\mathbb{V}(\overline{E_{\Sigma}})}{k_B T^2}
$$

**Généralisation :** pour un système dont le spectre est discret, on a :  $Z = \prod z_i = z^n$ , et l'énergie moyenne vérifie  $\overline{E} = \frac{1}{z}$  $\frac{1}{z} \sum E_i e^{-E_i \beta}$  donc  $\overline{E} = \frac{1}{z}$ z ∂z  $rac{\delta \mathcal{Z}}{\partial \beta} =$  $\partial \ln z$ ∂β

On démontre ainsi le théorème de fluctuation dissipation (calcul de variance puis changement de variable de dérivée)

Limite classique/approximation continue : on ne voit pas les effets quantiques si  $k_BT$  est grand devant l'écart entre deux niveaux d'énergies. Z s'écrit alors :

$$
Z = \int dx_1 \dots dx_{3N} dp_1 \dots dp_{3N} e^{-\beta E(x_1, \dots, x_{3N})}
$$

Loi de Maxwell-Boltzmann : décrit un gaz parfait avec N particules sans interactions, la probabilité de mesurer une particule avec vitesse entre  $v_x$  et  $v_x + dv_x$ ,  $v_y$  et  $v_y + dv_y$ ,  $v_z$  et  $v_z + dv_z$ est

$$
dp_{v_x,v_y,v_z} = N e^{-\beta \frac{mv^2}{2}} dv_x dv_y dv_z
$$

donc la probabilité de la mesurer avec norme  $v$  est  $dp_v = N e^{-\beta \frac{mv^2}{2}} 4\pi v^2 dv$  (coordonnées sphériques pour la vitesse)

Cela permet de calculer un ordre de grandeur de  $u \approx 500 \, m.s^{-1}$   $(v_{\text{son}} < u < v_{\text{libération}})$ 

**THÉORÈME D'ÉQUIPARTITION :** dans la limite classique, si l'énergie s'écrit  $aX^2+b$  où  $X = x_i$  ou  $p_i$ et a et b sont indépendants de X, on a :

$$
\overline{aX^2} = \frac{k_B T}{2}
$$

Démontrer en intégrant par parties, faisant sortir tout sauf X de la dernière intégrale.

Capacité thermique des gaz parfaits : pour un gaz parfait monoatomique, on a trois degrés de liberté,  $E = \frac{p_x^2}{2m} + \frac{p_y^2}{2m} + \frac{p_z^2}{2m}$ . D'après le théorème d'équipartition  $\frac{\overline{p_x^2}}{2m} = \frac{k_B T}{2}$  $\frac{pT}{2}$  donc  $\overline{E} = \frac{3}{2}$  $\frac{3}{2}k_BT$  puis  $\overline{E_{\Sigma}} = \frac{3N}{2}$  $\frac{N}{2}k_BT = \frac{3}{2}$  $\frac{3}{2}nRT$ . On en déduit  $C_{v,m} = \frac{3}{2}R$  si 10000  $\gg T \gg 1$ .

De même pour les gaz diatomique, on a suivant les paliers 3 degrés de translation donc  $C_{v,m} = \frac{3}{2}R$ , 3 de translation et 2 de rotation (pas de rotation selon l'axe) donc  $C_{v,m} = \frac{5}{2}R$ , puis trois de rotation, deux de rotation et deux de translation  $C_{v,m} = \frac{7}{2}R$ 

Capacité thermique des solides : modèle d'Einstein, chaque atome relié à son point d'équilibre par un ressort, on trouve alors  $C_{v,m} = 3R$  (loi de Deleuze et Petit).

Expérimentalement, la capacité thermique molaire des solides s'effondre à basse température, d'où la nécessité d'un modèle quantique.

# <span id="page-42-0"></span>EC Électrochimie

## <span id="page-42-1"></span>EC1 Courbes intensité-potentiel

Vitesse de réaction est intensité : pour une réaction d'oxydoréduction, à coefficients stœchiométriques fixés, on note  $\xi$  l'avancement et p le nombre d'électrons échangés par réaction. On a alors

$$
|I| = p\mathcal{F}\frac{\mathrm{d}\xi}{\mathrm{d}t}
$$

où  $\mathcal{F} = \mathcal{N}_A e$  est la constante de Faraday. Mesurer l'intensité donne donc accès à la vitesse de réaction.

Convention d'orientation : pour une électrode (demi-pile), on oriente l'intensité de l'électrode (partie solide) vers le solvant.

Rappel : l'anode est le lieu de l'oxydation (pertes d'électrons) et la cathode celle de la réduction (gain d'électrons). Donc  $i_{\text{anode}} > 0$  et  $i_{\text{cathode}} < 0$ 

Facteurs cinétiques : en delà de ceux habituels (température, surface de contact, agitation, concentrations, catalyseurs, lumière), on considère le temps de transfert de charge entre l'électrode et le solvant (dépend de la différence de potentiel entre les deux) et le transfert de matière (le solvant amène les ions à l'électrode). Ce mécanisme se fait par diffusion (loi de Fisk  $\vec{j} = -D \vec{grad}([X])$ ) et migration (mise en mouvement des charges car création d'un champ électrique)

Courbes intensité-potentiel : on trace le courant i traversant l'électrode en fonction du potentiel E (tension que l'on mesurerait par rapport à l'ESH électrode standard hydrogène  $(E^o(H^+/H_2) = 0$ à toute température.

En oxydation on a une courbe croissante d'intensité positive pour  $E > E_{th}$ . En réduction on a une courbe croissant négative pour  $E < E_{th}$ . (nulle en  $E_{th}$ , électrode à l'équilibre,  $E_{th}$  est donné par la formule de Nernst.

On le mesure expérimentalement avec trois électrodes, celle de travail mesuré, relié d'une part par un voltmètre à une de référence, et d'autre part à une contre-électrode via un ampèremètre.

**Surtension :** on la définit par  $\eta = E - E_{th}$ 

Effet du transfert de charge un système rapide modifie rapidement l'intensité en faisant varier la tension (tangente en  $E_{th}$ ) tandis qu'un système lent stagne autour de  $i = 0$  tend que  $\eta$  ne dépasse pas une valeur seuil. Un système rapide permet une électrode de différence (E varie peu avec i) La courbe dépend d'un système électrochimique, c'est-à-dire d'un couple oxydant-réducteur ET d'une électrode (qui peut être ou non un des membres du couple)

Effet du transfert de matière : palier de transmission au-delà et en deçà de  $E_{th}$ , car il faut pouvoir amener l'ion suffisamment rapidement à l'électrode. Ces paliers peuvent être à  $i = 0$  en l'absence d'un des membres du couple, ou non présent si l'élément en question est l'électrode ou le solvant (pas besoin de l'amener). Dans le deuxième cas on parle de mur du solvant, on ne peut pas sonder au-delà.

On peut modéliser ces plateaux par un brassage parfait/concentration homogène loin de l'électrode et un gradient de concentration dans une couche limite au voisinage de celle-ci. (modèle conductoconvectif). On trouve ainsi

$$
i_{\max} = stochastic \times S \times D \times \frac{[X]_{\infty}}{e} \mathcal{F}
$$

avec S la surface et D un coefficient de diffusion.

Possibilité de vagues successives : dans une solution où l'on a plusieurs couples oxydant réducteurs sur la même électrode, la courbe intensité-potentiel est la somme des courbes intensité-potentiel

Utilisation des courbes : si l'on a deux couples sur une électrode, son potentiel est celle qui vérifie  $i_a = -i_c$  car les électrons ne sont pas stables en solution aqueuse. Sur deux électrodes, les intensité de l'une et de l'autre sont opposées et les potentiels sont libres. On peut tracer les courbes caractéristiques u-i en regardant comment l'écart entre les point de fonctionnement sur la courbe anode à +I et cathode à −I évoluent avec I. Permet de déterminer le sens spontané d'une réaction.

Réciproquement, par électrolyse on impose l'intensité et donc les points de fonctionnements.

### <span id="page-43-0"></span>EC2 Corrosion

Rappel : diagramme potentiel-pH : on place les espèces par nombre d'oxydation croissant avec E et basicité croissante avec le  $pH$ . Pour les solides, il s'agit de diagramme d'existence et pour les espèces solubles des diagrammes de prédominance.

On distingue le domaine d'immunité, celui du solide, le domaine de passivation (oxydes ou hydroxydes solides qui forment une couche protectrice ralentissant la réaction) et le domaine de corrosion (oxyde et hydroxydes solubles).

Corrosion : électrodes de fer et de cuivre reliées, oxydation du fer, tandis qu'avec fer-zinc, c'est le zinc qui s'oxyde.

Aération différentielle : si l'on place deux électrodes de fer dans un bécher oxygéné et un désoxygéné reliés par un pont salin, il y a oxydation de celle dans le bêcher désoxygéné.

Donc une plaque de fer dans de l'eau de mer rouillera majoritairement sur les endroits moins oxygénés, dans les trous, ce qui la même à se percer rapidement.

Protection contre la corrosion : différents mécanismes :

- acier inoxydable, on rajoute du chrome  $Cr$  ou du nickel  $Ni$  dans l'alliage. Ce dernier s'oxyde très rapidement et forme une couche protectrice imperméable adhérente à la surface. On profite donc de la passivation (bien meilleure qu'avec les fers dont les oxydes/hydroxydes sont perméables et peu adhérent). C'est la meilleure solution, mais la plus chère.
- on rajoute une couche protectrice (peinture, zinc ou étain) par électrolyse (à refaire régulièrement) il faut choisir un meilleur réducteur que le fer car sinon le fer rouille dès qu'il est exposé.
- un anode sacrificielle en zinc que l'on replace régulièrement (évite de devoir inspecter toute la structure pour des traces de rouille).
- protection électrochimique, on utilise un générateur pour imposer le potentiel de l'acier et se placer dans le domaine d'immunité ou de passivation.

### Lien avec l'énergie libre de réaction : on a

$$
\Delta_r G = -n\mathcal{F}e \quad \text{et donc} \quad \Delta_r G^o = -n\mathcal{F}e^o
$$

où n est le nombre d'électrons échangés et e le potentiel de la pile.